# **Progettazione del Software**

# **La fase di realizzazione**

### Domenico Fabio Savo

Dipartimento di Ingegneria Informatica, Automatica e Gestionale Antonio Ruberti

#### **Sapienza Universit`a di Roma**

Le slide di questo corso sono il frutto di una rielaborazione di analogo materiale redatto da Marco Cadoli, Giuseppe De Giacomo, Maurizio Lenzerini e Domenico Lembo

# **La fase di realizzazione**

La fase di realizzazione si occupa di:

- *•* scrivere il **codice** del programma, e
- *•* produrre parte della **documentazione**:
	- **–** struttura dei **file e dei package**.

Il suo input è costituito da:

- *•* l'output della fase di **analisi**, e
- *•* l'output della fase di **progetto**.

Nell'esposizione di questo argomento, seguiremo quest'ordine:

- *•* Traduzione in Java del diagramma degli use case.
- *•* Traduzione in Java del diagramma delle classi.

**Nota: per pure esigenze di compattezza del codice, nel seguito in alcuni esempi ed esercizi adotteremo per la verifica di eventuali precondizioni l'approccio lato client, mentre si lascia per esercizio l'approccio alla verifica lato server (in genere preferibile)**

## **Traduzione in** Java **del diagramma degli use case**

Per semplicit`a, come fatto nella fase di anailisi e di progetto, non considereremo diagrammi degli use case con inclusioni, estensioni o generalizzazioni.

Uno use case *U* si realizza in Java nel seguente modo:

- *•* una classe Java public final U, tipicamente da sola in un file U.java;
- il costruttore di U è privato;
- *•* una funzione public static di U per ogni operazione di *U*.

**Non siamo interessati** infatti ad avere oggetti di U: la loro creazione è inibita rendendo privato il costruttore.

**Non ha senso** pensare a sottoclassi di U: la loro creazione è inibita dichiarando la classe final .

Questa classe è un mero contenitore di funzioni.

Nell'esposizione di questo argomento, seguiremo quest'ordine:

- 1. **realizzazione di singole classi,**,
- 2. **realizzazione delle associazioni**,
- 3. **realizzazione delle generalizzazioni**.

Assumiamo, per ora, che la molteplicità di tutti gli attributi sia 1..1.

- *•* Gli attributi della classe UML diventano campi privati (o protetti) della classe Java, gestiti da opportune funzioni pubbliche:
	- **–** la funzione **get** serve a restituire al cliente il valore dell'attributo;
	- **–** la funzione **set** consente al cliente di cambiare il valore dell'attributo.
- *•* I tipi Java per gli attributi vanno scelti secondo la *tabella di corrispondenza dei tipi* UML prodotta durante la fase di progetto.

# **Realizzazione di classi UML con soli attributi**

- *•* Si sceglie un opportuno valore iniziale per ogni attributo:
	- **–** affidandosi al valore di default di Java, oppure
	- **–** fissandone il valore nella dichiarazione (se tale valore iniziale va bene per tutti gli oggetti), oppure
	- **–** facendo in modo che il valore iniziale sia fissato, oggetto per oggetto, mediante un costruttore.
- *•* Per quegli attributi per i quali non ha senso prevedere di cambiare il valore (secondo la *tabella delle propriet`a immutabili* prodotta durante la fase di progetto), non si definisce la corrispondente funzione **set** e si dichiarano final.

Da classe UML *C* a classe Java C.

- La classe Java C è public e si trova in un file dal nome C.java.
- come ogni classe C è derivata da Object (senza uso di extends).

# **Metodologia: i campi dati**

I campi dati della classe Java C corrispondono agli attributi della classe UML *C*.

Le regole principali sono le seguenti:

- *•* I campi dati di C sono tutti private o protected, per incrementare l'information hiding.
- Tali campi possono essere dichiarati final, se non vengono più cambiati dopo la creazione dell'oggetto (secondo la *tabella delle propriet`a immutabili* prodotta nella fase di progetto).

*Nota: dichiarando* final *un campo dati si impone che esso non possa essere modificato dopo l'inizializzazione. Ma se il campo dati contiene un riferimento ad un oggetto nulla impedisce di modificare l'oggetto stesso. Quindi l'efficacia di* final *`e limitata.*

I campi funzione della classe C sono tutti public.

**Costruttori:** devono inizializzare tutti i campi dati, esplicitamente o implicitamente.

Nel primo caso, le informazioni per l'inizializzazione vengono tipicamente acquisite tramite gli argomenti.

**Funzioni** get**:** in generale, vanno previste per tutti i campi dati.

**Funzioni** set**:** vanno previste solo per quei campi dati che possono mutare (tipicamente, non dichiarati final).

equals(): tipicamente, non è necessario fare overriding della funzione equals() ereditata dalla classe Object.

Infatti due oggetti sono uguali solo se in realt`a sono lo stesso oggetto e quindi il comportamento di default della funzione equals() è corretto.

clone()**:** in molti casi, `e ragionevole decidere di **non mettere a disposi**zione la possibilità di copiare un oggetto, e non rendere disponibile la funzione clone() (non facendo overriding della funzione protected ereditata da Object).

Questa scelta deve essere fatta solo nel caso in cui si vuole che i moduli clienti utilizzino ogni oggetto della classe singolarmente e direttamente.

toString(): si può prevedere di farne overriding, per avere una rappresentazione testuale dell'oggetto.

# **Singola classe** UML **con soli attributi: esempio**

#### **Risultato fase di analisi:**

Persona

Nome: stringa Cognome: stringa Nascita: data Coniugato: boolean

#### **Risultato fase di progetto:**

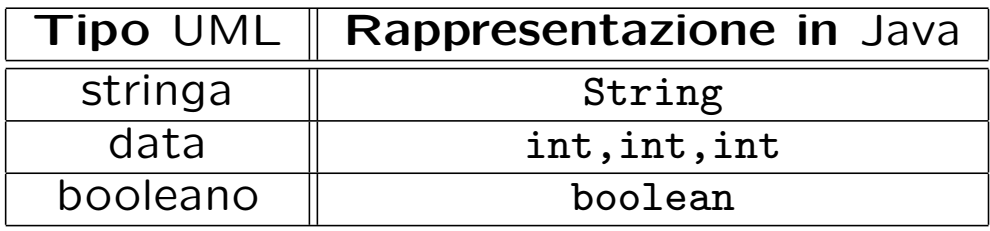

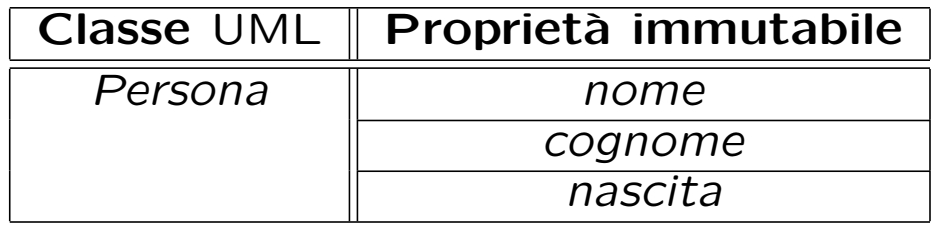

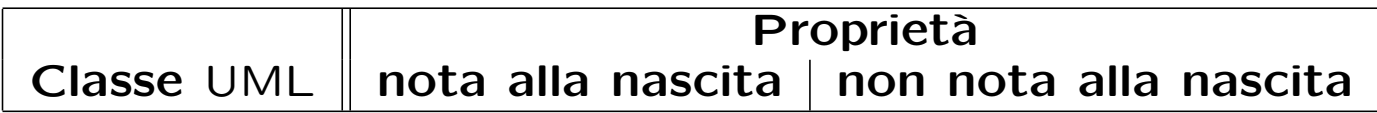

Per default, una persona non è coniugata.

```
// File SoloAttributi/Persona.java
```

```
public class Persona {
  private final String nome, cognome;
  private final int giorno_nascita, mese_nascita, anno_nascita;
  private boolean coniugato;
  public Persona(String n, String c, int g, int m, int a) {
    none = n;
    cognome = c;giorno_nascita = g;
    mese_nascita = m;
    anno_nascita = a;
  } // si noti che coniugato è posto a false per default
  public String getNome() {
    return nome;
```

```
}
public String getCognome() {
  return cognome;
}
public int getGiornoNascita() {
  return giorno_nascita;
}
public int getMeseNascita() {
  return mese_nascita;
}
public int getAnnoNascita() {
  return anno_nascita;
}
public void setConiugato(boolean c) {
  coniugato = c;
}
public boolean getConiugato() {
  return coniugato;
```

```
}
public String toString() {
  return nome + ' ' + cognome + ", " + giorno_nascita + "/" +
     mese_nascita + "/" + anno_nascita + ", " +
      (coniugato?"coniugato":"celibe");
```
}

}

# **Il problema dei valori non ammessi**

Ricordiamo che, in alcuni casi, il tipo base Java usato per rappresentare il tipo di un attributo ha dei valori **non ammessi** per quest'ultimo.

Ad esempio, nella classe UML *Persona* potrebbe essere presente un attributo età, con valori interi ammessi compresi fra 0 e 120.

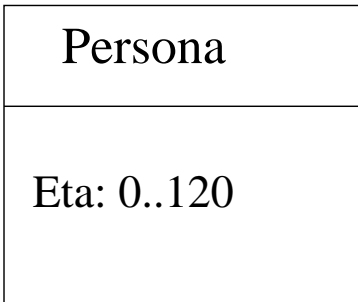

In tali casi la fase di progetto ha stabilito se dobbiamo utilizzare nella realizzazione un approccio di verifica lato client o lato server.

Vedremo ora il codice della classe Persona con verifica lato server.

### **Verifica nel lato server: esempio**

```
// File SoloAttributi/VerificaLatoServer/Persona.java
```

```
public class Persona {
  private int eta;
  public Persona(int e) throws EccezionePrecondizioni {
    if (e < 0 || e > 120) // CONTROLLO PRECONDIZIONI
      throw new
        EccezionePrecondizioni("L'eta' deve essere compresa fra 0 e 120");
    eta = e;
  }
  public int getEta() { return eta; }
  public void setEta(int e) throws EccezionePrecondizioni {
    if (e < 0 || e > 120) // CONTROLLO PRECONDIZIONI
      throw new
         EccezionePrecondizioni("L'eta' deve essere compresa fra 0 e 120");
    eta = e;
  }
  public String toString() {
    return " (" + eta + " anni)";
  }
}
```
Supponiamo che nella fase di analisi sia stata data la seguente specifica.

### **InizioSpecificaOperazioni Analisi Statisitica**

**QuantiConiugati** (*i: Insieme(Persona)): intero*

pre: nessuna post: *result* è il numero di coniugati nell'insieme di persone *i* 

### **FineSpecifica**

Nella fase di progetto è stato specificato un algoritmo (omesso per brevità) ed è stato deciso di rappresentare l'input dell'operazione mediante la classe Java Set.

### **Realizzazione del cliente**

// File SoloAttributi/AnalisiStatistica.java

```
import java.util.*;
public final class AnalisiStatistica {
    public static int quantiConiugati(Set<Persona> i) {
        int quanti = 0;
        Iterator<Persona> it = i.iterator();
        while(it.hasNext()) {
            Persona elem = it.next();
            if (elem.getConiugato())
                quanti++;
        }
        return quanti;
    }
    private AnalisiStatistica() {}
}
```
Quando la classe UML C ha attributi UML con una loro molteplicità (ad es., *numTel: stringa {*0*..∗}*), possiamo usare per la loro rappresentazione una classe contenitore apposita, come HashSet<String>.

In particolare, va previsto un campo dati di tale classe, che va inizializzato con new() dal costruttore della classe Java C.

Per la gestione di questo campo vanno previste opportune funzioni public:

- *•* per la scrittura del campo sono necessarie due funzioni, rispettivamente per l'inserimento di elementi nell'insieme e per la loro cancellazione;
- per la lettura del campo è necessaria una funzione get.

Realizziamo la classe *Persona* in maniera che ogni persona possa avere un numero qualsiasi di numeri di telefono.

Facciamo riferimento alla seguente classe UML.

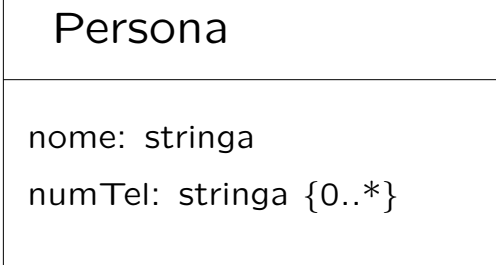

### **Realizzazione in** Java

```
// File MolteplicitaAttributi/Persona.java
import java.util.*;
public class Persona {
    private final String nome;
    private HashSet<String> numTel;
    public Persona(String n) {
        numTel = new HashSet<String>();
        none = n;}
    public String getNome() {
        return nome;
    }
    public void aggiungiNumTel(String n) {
        if (n := null) numTel.add(n);
    }
```

```
public void eliminaNumTel(String n) {
    numTel.remove(n);
}
public Set<String> getNumTel() {
    return (HashSet<String>)numTel.clone();
}
public String toString() {
    return nome + ' ' + numTel;
}
```
}

### **Classe** Java **Persona: considerazioni**

- *•* La classe ha un campo dati di tipo HashSet.
- *•* Il costruttore della classe Persona crea un oggetto di tale classe, usandone il costruttore. Di fatto, viene creato un insieme vuoto di riferimenti di tipo String.
- *•* Ci sono varie funzioni che permettono di gestire l'insieme:
	- **–** aggiungiNumTel(String): permette di inserire un nuovo numero telefonico;

il fatto che non vengano creati duplicati nella struttura di dati è garantito dal funzionamento della funzione Set.add(), che verifica tramite la funzione equals() (in questo caso di String) l'eventuale presenza dell'oggetto di cui si richiede l'inserimento;

- **–** eliminaNumTel(Stringa): permette di eliminare un numero telefonico;
- **–** getNumTel(): permette di ottenere tutti i numeri telefonici di una persona.

# **Classe** Java **Persona: considerazioni (cont.)**

*•* Si noti che la funzione getNumTel() restituisce un Set<String>. L'uso dell'interfaccia Set invece di una classe concreta che la realizza (come HashSet) permette ai clienti della classe di astrarre della specifica struttura dati utilizzata per realizzare le funzionalità previste da Set, aumentando così l'information hiding.

# **Classe** Java **Persona: considerazioni (cont.)**

- *•* Si noti che la funzione getNumTel() restituisce una **copia** dell'insieme dei numeri di telefono (ovvero della struttura di dati), in quanto abbiamo scelto che l'attributo *numTel* venga gestito solamente dalla classe Persona.
- Se così non fosse, daremmo al cliente della classe Persona la possibilit`a di modificare l'insieme che rappresenta l'attributo *numTel* a suo piacimento, distruggendo la modularizzazione.
- *•* Queste considerazioni valgono ogni volta che restituiamo un valore di un tipo UML realizzato mediante una classe Java i cui *oggetti sono mutabili*.

Per comprendere meglio questo aspetto, consideriamo un cliente della classe Persona specificato come segue.

### **InizioSpecificaOperazioni Gestione Rubrica**

**TuttiNumTel** (*p1*: *Persona*, *p2*: *Persona*): *Insieme(stringa)* pre: nessuna post: *result* `e l'insieme unione dei numeri di telefono di *p1* e *p2*

#### **FineSpecifica**

Per l'operazione *TuttiNumTel(p1,p2)* adottiamo il seguente algoritmo:

```
Insieme(stringa) result = p1.numTel;
per ogni elemento el di p2.numTel
    aggiungi el a result
return result
```
# **Cliente della classe** Java **Persona (cont.)**

// File MolteplicitaAttributi/GestioneRubrica.java import java.util.\*;

```
public final class GestioneRubrica {
    public static Set<String> tuttiNumTel(Persona p1, Persona p2) {
        Set<String> result = p1.getNumTel();
        Iterator<String> it = p2.getNumTel().iterator();
        while(it.hasNext())
            result.add(it.next());
        return result;
    }
    private GestioneRubrica() { };
}
```
Questa funzione farebbe **side-effect indesiderato** su p1 se getNumTel() non restituisse una copia dell'insieme dei numeri di telefono.

Notiamo che la funzione cliente tuttiNumTel() si basa sull'assunzione che la funzione getNumTel() **restituisca una copia** della struttura di dati che rappresenta i numeri di telefono.

Se così non fosse (cioè se la funzione tuttiNumTel() non lavorasse su una copia, ma sull'originale) verrebbe completamente distrutta la struttura di dati, mediante le ripetute operazioni di inserimento.

L'errore di progettazione che consiste nel permettere al cliente di distruggere le strutture di dati private di un oggetto si chiama *interferenza*. Realizzare in Java le seguenti operazioni *Analisi Recapiti*:

### **InizioSpecificaOperazioni Analisi Recapiti**

**Convivono** (*p1*: *Persona*, *p2*: *Persona*): *booleano*

pre: nessuna post: *result* vale *true* se *p1* e *p2* hanno almeno un numero telefonico in comune, vale *false*, altrimenti

### **FineSpecifica**

Per l'operazione **Convivono** adottiamo il seguente algoritmo:

```
Insieme(stringa) telefoni_p1 = p1.numTel;
Insieme(stringa) telefoni_p2 = p2.numTel;
per ogni stringa elem di telefoni_p1
    se elem appartiene a telefoni_p2
        allora return true;
return false;
```
L'algoritmo viene realizzato tramite la funzione convivono() della seguente classe Java.

```
// File MolteplicitaAttributi/AnalisiRecapiti.java
import java.util.*;
public final class AnalisiRecapiti {
  public static boolean convivono(Persona p1, Persona p2) {
    Set<String> telefoni_p1 = p1.getNumTel();
    Set<String> telefoni_p2 = p2.getNumTel();
    Iterator<String> it = telefoni_p1.iterator();
    while(it.hasNext()) {
      String elem = it.next();
      if (telefoni_p2.contains(elem))
        return true;
    }
    return false;
  \mathcal{L}private AnalisiRecapiti() {};
}
```
# **Realizzare classi con attributi e operazioni**

- *•* Si procede come prima per quanto riguarda gli attributi.
- *•* Si analizza la specifica della classe UML *C* e gli algoritmi associati alle operazioni di tale classe, che forniscono le informazioni sul significato di ogni operazione.
- *•* Ogni operazione viene realizzata da una funzione public della classe Java.

Sono possibili eventuali funzioni private o protected che dovessero servire per la realizzazione dei metodi della classe *C*, ma che non vogliamo rendere disponibili ai clienti.

Consideriamo un raffinamento della classe UML *Persona* vista in uno degli esempi precedenti.

Si noti che ora una persona ha anche un reddito.

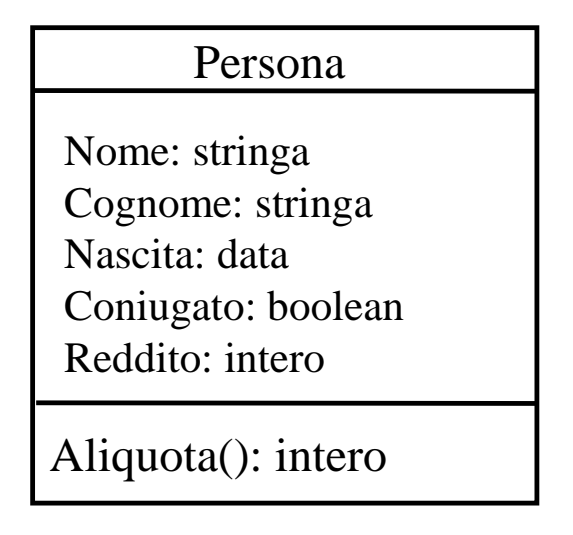

#### **InizioSpecificaOperazioniClasse Persona**

### **Aliquota** (): *intero*

pre: nessuna

post: *result* vale 0 se *this.Reddito* è inferiore a 5001, vale 20 se *this.Reddito* `e compreso fra 5001 e 10000, vale 30 se *this.Reddito* `e compreso fra 10001 e 30000, vale 40 se *this.Reddito* `e superiore a 30000

#### **FineSpecifica**
## **Realizzazione in** Java

// File AttributiEOperazioni/Persona.java

```
public class Persona {
  private final String nome, cognome;
  private final int giorno_nascita, mese_nascita, anno_nascita;
  private boolean coniugato;
  private int reddito;
  public Persona(String n, String c, int g, int m, int a) {
    none = n:
    cognome = c;giorno_nascita = g;
    mese_nascita = m;
    anno_nascita = a;
  }
  public String getNome() {
    return nome;
  }
  public String getCognome() {
    return cognome;
  }
  public int getGiornoNascita() {
    return giorno_nascita;
  }
```

```
public int getMeseNascita() {
  return mese_nascita;
}
public int getAnnoNascita() {
  return anno_nascita;
}
public void setConiugato(boolean c) {
  coniugato = c;
}
public boolean getConiugato() {
  return coniugato;
}
public void setReddito(int r) {
  reddito = r;
}
public int getReddito() {
  return reddito;
}
public int aliquota() {
  if (reddito < 5001)
    return 0;
  else if (reddito < 10001)
    return 20;
  else if (reddito < 30001)
    return 30;
  else return 40;
```

```
}
public String toString() {
  return nome + ' ' + cognome + ", " + giorno_nascita + "/" +
      mese_nascita + \sqrt{n} + anno_nascita + ", " +
      (coniugato?"coniugato":"celibe") + ", aliquota fiscale: " +
      aliquota();
}
```
}

# **Esercizio 2: classi** UML **con operazioni**

Realizzare in Java la classe UML *Persona* che comprende anche l'operazione *Et`a*:

### **InizioSpecificaOperazioniClasse Persona**

**Aliquota** (): *intero* . . .

**Et`a** (*d*: *data*): *intero* pre: *d* non è precedente a *this.Nascita* post: *result* `e l'et`a (in mesi compiuti) della persona *this* alla data *d*

#### **FineSpecifica**

# **Soluzione esercizio 2**

```
// File AttributiEOperazioni/Esercizio/Persona.java
```

```
public class Persona {
    private final String nome, cognome;
    private final int giorno_nascita, mese_nascita, anno_nascita;
    private boolean coniugato;
    private int reddito;
    public Persona(String n, String c, int g, int m, int a) {
        none = n;
        cognome = c;giorno_nascita = g;
        mese nascita = m;
        anno_nascita = a;
    }
    public String getNome() {
        return nome;
    }
    public String getCognome() {
        return cognome;
    }
    public int getGiornoNascita() {
        return giorno_nascita;
    }
```

```
public int getMeseNascita() {
    return mese_nascita;
}
public int getAnnoNascita() {
    return anno_nascita;
}
public void setConiugato(boolean c) {
    coniugato = c;
}
public boolean getConiugato() {
    return coniugato;
}
public void setReddito(int r) {
    reddito = r;
}
public int getReddito() {
    return reddito;
}
public int aliquota() {
    if (reddito < 5001)
        return 0;
    else if (reddito < 10001)
        return 20;
    else if (reddito < 30001)
        return 30;
    else return 40;
```

```
}
public int eta(int g, int m, int a) {
    int mesi = (a - anno_nascita) * 12 + m - mese_nascita;if (!compiutoMese(g))
        mesi--;
    return mesi;
}
private boolean compiutoMese(int g) {
    return g >= giorno_nascita;
}
public String toString() {
    return nome + ' ' + cognome + ", " + giorno_nascita + "/" +
        mese_nascita + "/" + anno_nascita + ", " +
        (coniugato?"coniugato":"celibe") + ", aliquota fiscale: " +
        aliquota();
}
```
}

Realizzare in Java il seguente cliente *Analisi Redditi*:

### **InizioSpecificaOperazioni Analisi Redditi**

**Et`aMediaRicchi** (*i: Insieme(Persona), d: data): reale* pre: *i* contiene almeno una persona post: *result* `e l'et`a media (in mesi) alla data *d* delle persone con aliquota massima nell'insieme di persone *i*

### **FineSpecifica**

Per l'operazione **EtàMediaRicchi** adottiamo il seguente algoritmo di cui viene dato il primo raffinamento; raffinamenti successivi sono lasciati per esercizio.

- 1. trova l'aliquota massima fra le persone in i
- 2. seleziona le persone in i con l'aliquota massima, contandole e sommandone le età in mesi
- 3. restituisci la media delle età delle persone selezionate

L'algoritmo viene realizzato tramite la funzione etaMediaRicchi() della seguente classe Java.

# **Soluzione esercizio 3 (2/2)**

```
// File AttributiEOperazioni/Esercizio/AnalisiRedditi.java
import java.util.*;
public final class AnalisiRedditi {
  public static double etaMediaRicchi(Set<Persona> i, int g, int m, int a) {
    int aliquotaMassima = 0;
    Iterator<Persona> it = i.iterator();
    while(it.hasNext()) {
      Persona elem = it.next();
      if (elem.aliquota() > aliquotaMassima)
        aliquotaMassima = elem.aliquota(); }
    int quantiRicchi = 0;
    double sommaEtaRicchi = 0.0;
    it = i.iterator();
    while(it.hasNext()) {
      Persona elem = it.next();
      if (elem.aliquota() == aliquotaMassima) {
        sommaEtaRicchi += elem.eta(g,m,a);
        quantiRicchi++; }
    }
    return sommaEtaRicchi / quantiRicchi;
  \mathcal{F}private AnalisiRedditi() {}
}
```
Nell'esposizione di questo argomento, seguiremo quest'ordine:

- associazioni binarie, con molteplicità 0..1, a responsabilità singola, senza attributi;
- associazioni binarie, con molteplicità 0..\*, a responsabilità singola, senza attributi;
- associazioni binarie, con molteplicità 0..1, a responsabilità singola, con attributi;
- associazioni binarie a responsabilità doppia;
- associazioni binarie, con molteplicità diversa da 0..1 e 0..\*;
- *•* associazioni n-arie;
- *•* associazioni ordinate.

**Nota: per pure esigenze di compattezza del codice, nel seguito in alcuni esempi ed esercizi adotteremo per la verifica di eventuali precondizioni l'approccio lato client, mentre si lascia per esercizio l'approccio alla verifica lato server (in genere preferibile)**

### Associazione con molteplicità 0..1 **a responsabilit`a singola e senza attributi**

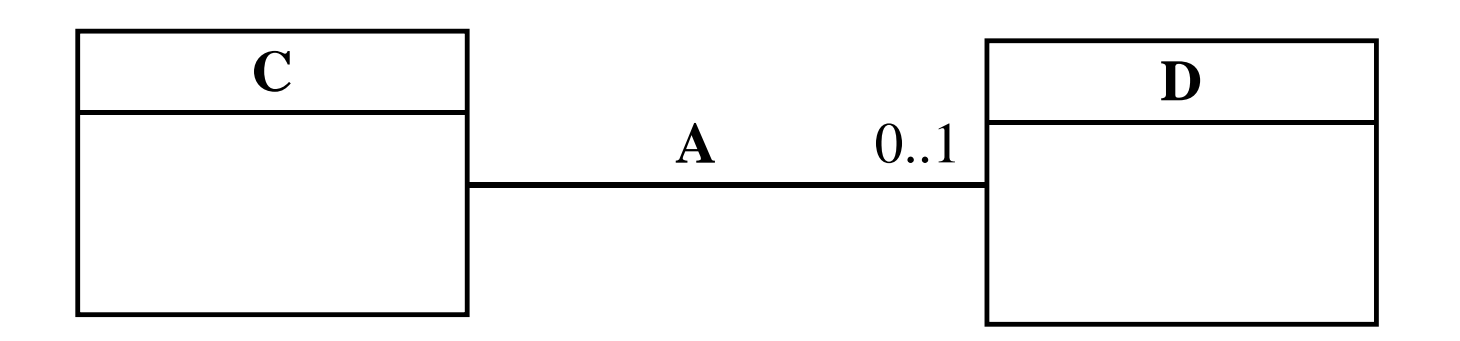

Consideriamo il caso in cui

- *•* l'associazione sia binaria;
- *•* l'associazione colleghi ogni istanza di *C* a zero o una istanza di *D* (molteplicit`a 0..1),
- la tabella delle responsabilità prodotta in fase di progetto ci dica che *C* è l'unica ad avere responsabilità sull'associazione *A* (cioè dobbiamo realizzare un "solo verso" della associazione)
- *•* l'associazione *A* non abbia attributi.

## Associazione con molteplicità 0..1 **a responsabilit`a singola e senza attributi (cont.)**

In questo caso, la realizzazione è simile a quella per un attributo. Infatti, oltre a quanto stabilito per gli attributi e le operazioni, per ogni associazione *A* del tipo mostrato in figura, aggiungiamo alla classe Java C:

- un campo dati di tipo D nella parte private (o protected) che rappresenta, per ogni oggetto x della classe C, l'oggetto della classe D connesso ad x tramite l'associazione A,
- una funzione get che consente di calcolare, per ogni oggetto x della classe C, l'oggetto della classe D connesso a x tramite l'associazione A (la funzione restituisce null se x non partecipa ad alcuna istanza di A),
- una funzione set, che consente di stabilire che l'oggetto x della classe C è legato ad un oggetto y della classe D tramite l'associazione A (sostituendo l'eventuale legame già presente); se la tale funzione viene chiamata con null come argomento, allora la chiamata stabilisce che l'oggetto x della classe  $C$  non è più legato ad alcun oggetto della classe D tramite l'associazione A.

# **Due classi legate da associazione: esempio**

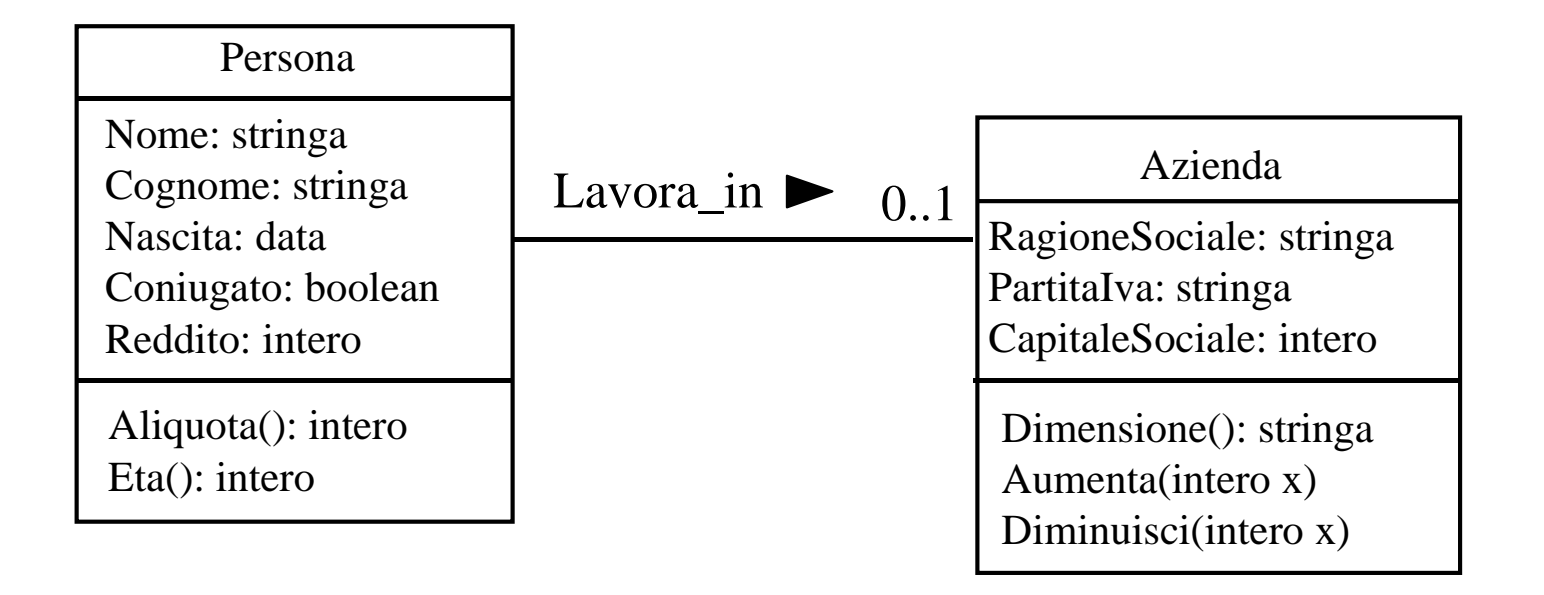

Assumiamo di avere stabilito, nella fase di progetto, che:

- *•* la ragione sociale e la partita Iva di un'azienda **non cambiano**;
- *•* il capitale sociale viane modificato solo attraverso le funzioni Aumenta(int) e Diminuisci(int);
- solo Persona abbia responsabilità sull'associazione (non ci interessa conoscere i dipendenti di un'azienda, ma solo in quale azienda lavora una persona che lavora).

# **Specifica della classe** UML **Azienda**

### **InizioSpecificaOperazioniClasse Azienda**

### **Dimensione** (): *stringa*

pre: nessuna post: result vale "Piccola" se this. CapitaleSociale è inferiore a 51, vale "Media" se *this. CapitaleSociale* è compreso fra 51 e 250, vale "Grande" se *this. CapitaleSociale* è superiore a 250

#### **Aumenta** (*i: intero*)

pre:  $i > 0$ post: *this.CapitaleSociale* vale *pre(this.CapitaleSociale) + i*

#### **Diminuisci** (*i: intero*)

pre: 1 *≤ i ≤ this.CapitaleSociale* post: *this.CapitaleSociale* vale *pre(this.CapitaleSociale) - i*

### **FineSpecifica**

## **Classe** Java **Azienda**

```
// File Associazioni01/Azienda.java
```

```
public class Azienda {
  private final String ragioneSociale, partitaIva;
  private int capitaleSociale;
  public Azienda(String r, String p) {
    ragioneSociale = r;
    partitaIva = p;
  }
  public String getRagioneSociale() {
    return ragioneSociale;
  }
  public String getPartitaIva() {
    return partitaIva;
  }
  public int getCapitaleSociale() {
    return capitaleSociale;
  }
  public void aumenta(int i) {
    capitaleSociale += i;
  }
  public void diminuisci(int i) {
    capitaleSociale -= i;
```

```
}
public String dimensione() {
  if (capitaleSociale < 51)
    return "Piccola";
  else if (capitaleSociale < 251)
    return "Media";
  else return "Grande";
}
public String toString() {
  return ragioneSociale + " (P.I.: " + partitaIva +
  "), capitale sociale: " + getCapitaleSociale() +
  ", tipo azienda: " + dimensione();
}
```
}

```
public class Persona {
  // altri campi dati e funzione
  private Azienda lavoraIn;
  public Azienda getLavoraIn() {
    return lavoraIn;
  }
  public void setLavoraIn(Azienda a) {
    lavoraIn = a;
  }
  public String toString() {
   return nome + ' ' + cognome + ", " + giorno_nascita + "/" +
    mese_nascita + \frac{1}{2} + \frac{1}{2} + \frac{1}{2} anno_nascita + \frac{1}{2}, \frac{1}{2} +
    (coniugato?"coniugato":"celibe") + ", aliquota fiscale: " + aliquota() +
    (lavoraIn != null?", lavora presso la ditta " + lavoraIn:
     ", disoccupato");
  }
```
}

Realizzare in Java il cliente *Analisi Aziende*, specificato di seguito:

### **InizioSpecificaOperazioni Analisi Aziende**

**RedditoMedioInGrandiAziende** (*i: Insieme(Persona)): reale* pre: *i* contiene almeno una persona che lavora in una grande azienda post: *result* è il reddito medio delle persone che lavorano in una grande azienda nell'insieme di persone *i*

### **FineSpecifica**

# **Soluzione esercizio 4 (1/2)**

Per l'operazione **RedditoMedioInGrandiAziende** adottiamo il seguente algoritmo:

```
int quantiInGrandiAziende = 0;
double sommaRedditoDipendentiGrandiAziende = 0.0;
per ogni Persona elem di i
    se elem lavora in una grande azienda
        allora quantiInGrandiAziende++;
               sommaRedditoDipendentiGrandiAziende += elem.Reddito;
return sommaRedditoDipendentiGrandiAziende / quantiInGrandiAziende;
```
L'algoritmo viene realizzato tramite la funzione redditoMedioInGrandiAziende() della seguente classe Java.

# **Soluzione esercizio 4 (2/2)**

```
// File Associazioni01/AnalisiAziende.java
```

```
import java.util.*;
public final class AnalisiAziende {
    public static double redditoMedioInGrandiAziende (Set<Persona> i) {
        int quantiInGrandiAziende = 0;
        double sommaRedditoDipendentiGrandiAziende = 0.0;
        Iterator<Persona> it = i.iterator();
        while(it.hasNext()) {
            Persona elem = it.next();
            if (elem.getLavoraIn() != null &&
                elem.getLavoraIn().dimensione().equals("Grande")) {
                quantiInGrandiAziende++;
                sommaRedditoDipendentiGrandiAziende += elem.getReddito();
            }
        }
        return sommaRedditoDipendentiGrandiAziende / quantiInGrandiAziende;
    }
    private AnalisiAziende() { }
}
```
### Associazioni che insistono più volte sulla stessa **classe**

Quanto detto vale anche per il caso in cui l'associazione coinvolga più volte la stessa classe. In questo caso il concetto di responsabilità si attribuisce **ai ruoli**, piuttosto che alle classi.

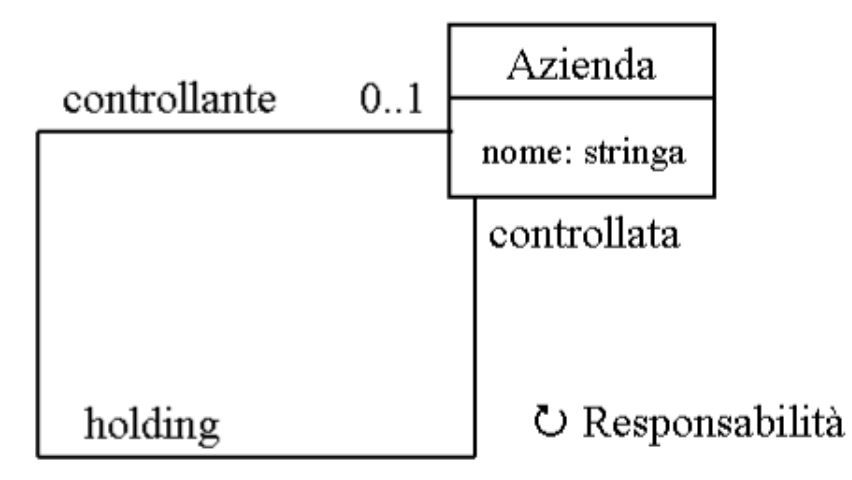

Supponiamo che la classe *Azienda* abbia la responsabilit`a su *holding*, solo nel ruolo *controllata*. Questo significa che, dato un oggetto *x* della classe *Azienda*, vogliamo poter eseguire operazioni su *x* per conoscere l'azienda controllante, per aggiornare l'azienda controllante, ecc.

### Associazioni che insistono più volte sulla stessa **classe: esempio**

In questo caso, il nome del campo dati che rappresenta l'associazione viene in genere scelto uguale al nome del ruolo (nell'esempio, il nome è controllante).

```
// File Ruoli/Azienda.java
```

```
public class Azienda {
    private final String nome;
    private Azienda controllante; // il nome del campo è uguale al ruolo
    public Azienda(String n) { nome = n; }
    public Azienda getControllante() { return controllante; }
    public void setControllante(Azienda a) { controllante = a; }
     public String toString() {
        return nome + ((controllante == null)?"":
                       (" controllata da: "+controllante));
```
}

}

# **Potenziale situazione anomala**

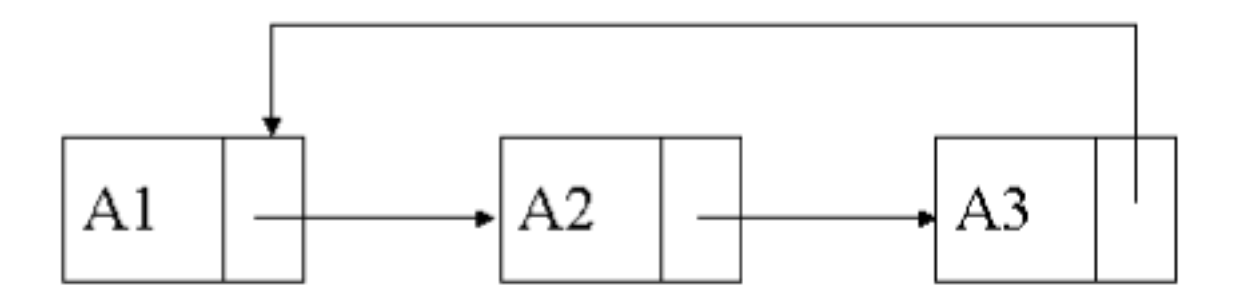

L'azienda A1 ha come controllante A2, che ha come controllante A3, che ha a sua volta come controllante A1.

Diciamo che L'azienda A1 è "di fatto controllata da se stessa".

Realizzare in Java il cliente *Ricognizione truffe*, specificato di seguito:

### **InizioSpecificaOperazioni Ricognizione truffe**

#### **ControllataDaSeStessa** (*a: Azienda): booleano*

pre: nessuna post: *result* vale true se *a* ha se stessa come controllante o se, ciò è vero (ricorsivamente) per la sua controllante.

### **FineSpecifica**

# **Soluzione esercizio 5 (1/2)**

Per l'operazione **ControllataDaSeStessa** adottiamo il seguente algoritmo **ricorsivo**:

```
boolean controllataDaSeStessa(Azienda a)
  Insieme(Azienda) controllanti = insieme vuoto;
  se a non esiste
    allora return false;
  se a appartiene a controllanti
    allora return true;
  altrimenti
    inserisci a in controllanti
    return controllataDaSeStessa(a.controllante)
```
L'algoritmo viene realizzato tramite la funzione controllataDaSeStessa() della seguente classe Java. Si noti la presenza della funzione ausiliaria privata controllataRicorsiva().

# **Soluzione esercizio 5 (2/2)**

```
// File Ruoli/RicognizioneTruffe.java
```

```
import java.util.*;
```

```
public final class RicognizioneTruffe {
    private static HashSet<Azienda> controllanti;
    public static boolean controllataDaSeStessa (Azienda a) {
        controllanti = new HashSet<Azienda>();
        return controllataRicorsiva(a);
    }
    private static boolean controllataRicorsiva (Azienda a) {
        if (a == null)return false;
        else
            if (controllanti.contains(a))
                return true;
            else {
                controllanti.add(a);
                return controllataRicorsiva(a.getControllante());
            }
    }
    private RicognizioneTruffe() { }
}
```
## Associazioni con molteplicità 0..\* a responsabi**lit`a singola e senza attributi**

Ci concentriamo su associazioni binarie **con molteplicità 0..\***, con le seguenti assunzioni:

- *•* non abbiano attributi di associazione;
- solo una delle due classi *ha responsabilità* sull'associazione (dobbiamo rappresentare **un solo verso** dell'associazione).

Gli altri casi verranno considerati in seguito.

## Associazioni con molteplicità 0..\* a responsabi**lit`a singola e senza attributi (cont.)**

Per rappresentare l'associazione *As* fra le classi UML *A* e *B* con molteplicit`a 0..\* abbiamo bisogno di una **struttura di dati** per rappresentare i link fra un oggetto di classe *A* e pi`u oggetti di classe *B*.

In particolare, la classe Java A avrà:

- *•* un campo dati di un tipo opportuno (ad esempio HashSet), per rappresentare la struttura di dati;
- *•* dei campi funzione che permettano di gestire tale struttura di dati (funzioni get, inserisci, elimina).

## Associazioni con molteplicità 0..\* a responsabi**lit`a singola e senza attributi: esempio**

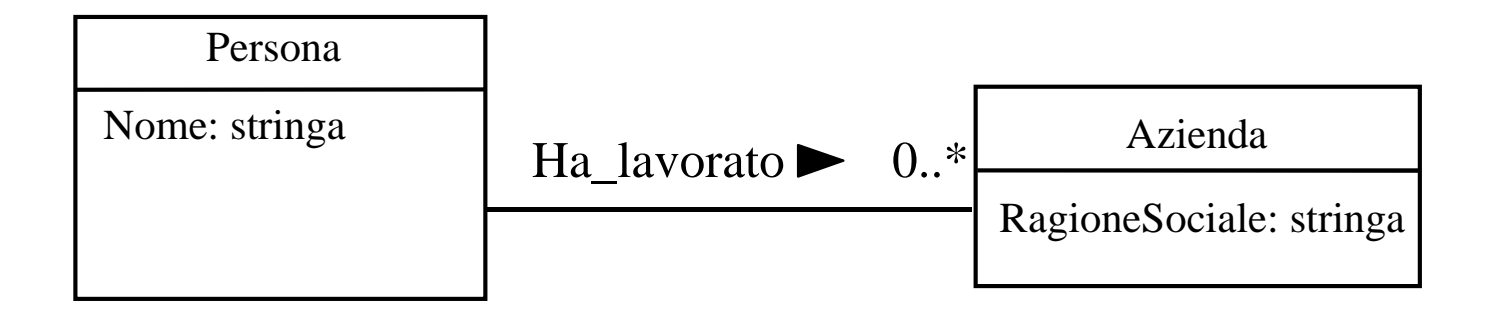

Assumiamo che la fase di progetto abbia stabilito che solo *Persona* ha responsabilità sull'associazione (non ci interessa conoscere i dipendenti passati di un'azienda, ma solo in quale azienda ha lavorato una persona).

Assumiamo anche che dai requisiti si evinca che è possibile eliminare un link di tipo *Ha lavorato*.

## **Classe** Java **Persona**

```
// File Ass0STAR/Persona.java
import java.util.*;
public class Persona {
  private final String nome;
  private HashSet<Azienda> insieme_link;
  public Persona(String n) {
    none = n;insieme_link = new HashSet<Azienda>();
  }
  public String getNome() { return nome; }
  public void inserisciLinkHaLavorato(Azienda az) {
    if (az != null) insieme_link.add(az);
  }
  public void eliminaLinkHaLavorato(Azienda az) {
    if (az != null) insieme_link.remove(az);
  }
  public Set<Azienda> getLinkHaLavorato() {
    return (HashSet<Azienda>)insieme_link.clone();
  }
}
```
# **Classe** Java **Persona: considerazioni**

- *•* La classe ha un campo dati di tipo HashSet<Azienda>.
- *•* Il costruttore della classe Persona crea un oggetto di tale classe, usandone il costruttore. Di fatto, viene creato un insieme vuoto di riferimenti di tipo Azienda.
- *•* Ci sono varie funzioni che permettono di gestire l'insieme:
	- **–** inserisciLinkHaLavorato(Azienda): permette di inserire un nuovo link;
	- **–** eliminaLinkHaLavorato(Azienda): permette di eliminare un link esistente;
	- **–** getLinkHaLavorato(): permette di ottenere tutti i link di una persona.

# **Classe** Java **Persona: considerazioni (cont.)**

• Si noti che la funzione getLinkHaLavorato() restituisce un Set<Azienda> e non un HashSet<Azienda>. Come detto precedentemente nel caso di attributi con molteplicità 0..\*, l'uso dell'interfaccia Set invece di una classe concreta che la realizza (come HashSet) permette ai clienti della classe di astrarre della specifica struttura dati utilizzata per realizzare le funzionalità previste da Set, aumentando così l'information hiding.

# **Classe** Java **Persona: considerazioni (cont.)**

- *•* Seguendo lo schema realizzativo senza condivisione di memoria, la funzione getLinkHaLavorato() restituisce una **copia** dell'insieme dei link (ovvero della struttura di dati).
- Questa situazione è infatti analoga a quella degli attributi di classe con molteplicità 0..\* visti in precedenza, e scegliamo che i link dell'associazione *HaLavorato* vengano gestiti solamente dalla classe Persona, che ha responsabilità sull'associazione.
- Per semplicità, nel seguito utilizzeremo sempre lo schema realizzativo senza condivisione di memoria.

Consideriamo il caso in cui la classe *C* sia l'unica ad avere la responsabilità sull'associazione *A*, e l'associazione *A* abbia uno o più **attributi** di molteplicità 1..1.

Considereremo

- inizialmente che A abbia, rispetto a C, molteplicità 0..1;
- dopo anche molteplicità 0..\*.

Gli altri casi, come altre molteplicit`a per attributi *(immediato)*, o responsabilit`a sull'associazione di entrambe le classi *(difficile)*, verranno considerati in seguito.
### **Rappresentazione di attributi di associazione: realizzazione naive**

**Esempio** (solo *Persona* ha responsabilità sull'associazione):

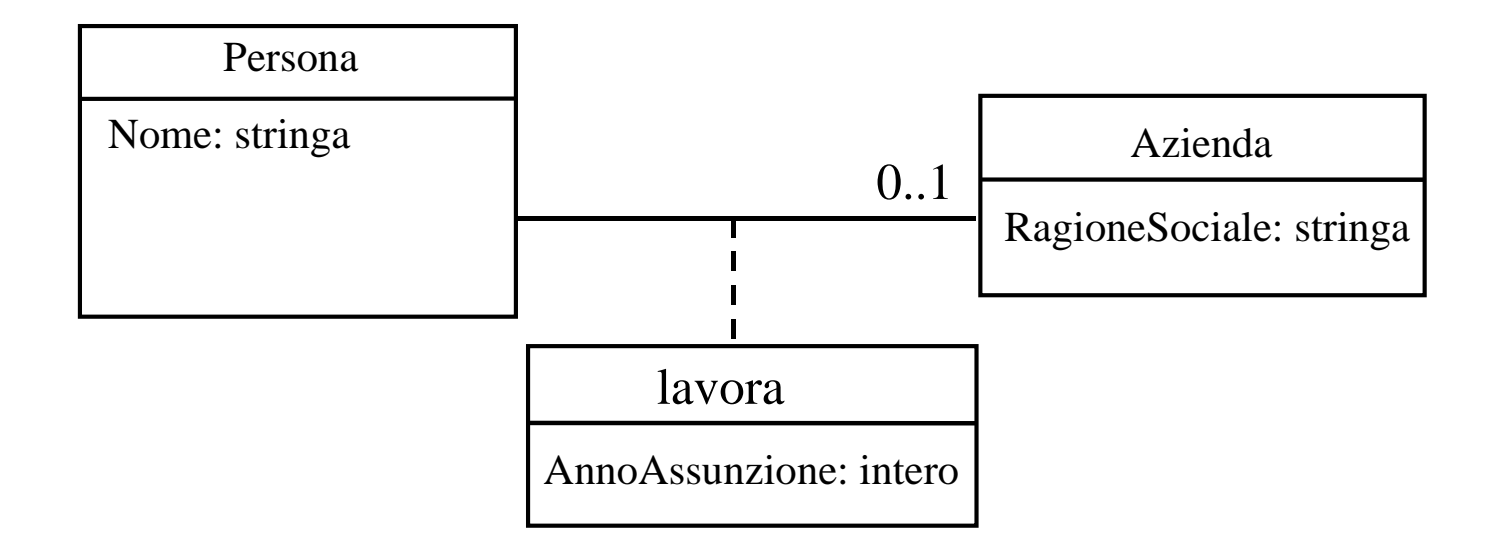

Realizzazione naive:

1. si aggiunge alla classe *C* un campo per ogni attributo dell'associazione *A*, che viene trattato in modo simile ad un attributo della classe *C*.

2. si fa uso di una struttura di dati ad hoc per rappresentare istanze dell'associazione (link).

### **Rappresentazione di attributi di associazione: realizzazione naive (cont.)**

Consideriamo l'esempio, sceglendo la **prima** strategia.

```
// File Ass01Attr-NoLink/Persona.java
```

```
public class Persona {
  private final String nome;
  private Azienda lavora;
  private int annoAssunzione;
  public Persona(String n) { nome = n; }
  public String getNome() { return nome; }
  public Azienda getLavora() { return lavora; }
  public int getAnnoAssunzione() throws EccezionePrecondizioni {
   if (lavora==null)
throw new EccezionePrecondizioni(this + " Non partecipa alla ass. Lavora");
   return annoAssunzione;
  }
  public void setLavora(Azienda a, int x) {
       if (a != null) { lavora = a; annoAssunzione = x; }
  }
  public void eliminaLavora() { lavora = null; }
}
```

```
// File Ass01Attr/EccezionePrecondizioni.java
public class EccezionePrecondizioni extends Exception {
  private String messaggio;
  public EccezionePrecondizioni(String m) {
    messaggio = m;
  }
  public EccezionePrecondizioni() {
    messaggio = "Si e' verificata una violazione delle precondizioni";
  }
  public String toString() {
    return messaggio;
  }
}
```
## **Rappresentazione di attributi di associazione: realizzazione naive** *−* **osservazioni**

La funzione setLavora() ha ora due parametri, perché nel momento in cui si lega un oggetto della classe C ad un oggetto della classe D tramite A, occorre specificare anche il valore dell'attributo dell'associazione (essendo tale attributo di molteplicità 1..1).

Il cliente della classe ha la responsabilità di chiamare la funzione getAnnoAssunzione() correttamente, cioè quando l'oggetto di invocazione x effettivamente partecipa ad una istanza della associazione lavora (x.getLavora() != null). Altrimenti viene generata una opportuna istanza di EccezionePrecondizioni.

Il fatto che l'attributo dell'associazione venga realizzato attraverso un campo dati della classe C non deve trarre in inganno: concettualmente l'attributo appartiene all'associazione, ma è evidente che, essendo l'associazione 0..1 da C a D, ed essendo l'attributo di tipo 1..1, dato un oggetto x di C che partecipa all'associazione A, associato ad x c'è uno ed un solo valore per l'attributo. Quindi è corretto, in fase di implementazione, attribuire alla classe C il campo dati che rappresenta l'attributo dell'associazione.

*Importante: questa strategia realizzativa naive non pu`o essere estesa ad associazioni con molteplicit`a 0..\*!*

Consideriamo adesso una strategia di realizzazione più ragionata, che è quella da preferirsi.

La presenza degli attributi sull'associazione impedisce di usare i meccanismi base di Java (cioè i riferimenti) per rappresentare i link UML.

Dobbiamo quindi rappresentare la nozione di link in modo esplicito attraverso una classe.

# **Attributi di associazione: realizzazione (cont.)**

Per rappresentare l'associazione *A* fra le classi UML *C* e *D* introduciamo **una ulteriore classe** Java TipoLinkA, che ha lo scopo di rappresentare i link (tuple -in questo caso coppie) fra gli oggetti delle classi *C* e *D*.

Si noti che questi link (tuple) sono **valori**, non oggetti. Quindi la classe TipoLinkA rappresenta un **tipo**, non una classe UML.

In particolare, ci sarà un oggetto di classe TipoLinkA per ogni link (presente al livello estensionale) fra un oggetto di classe *C* ed uno di classe *D*.

La classe Java TipoLinkA avrà campi dati per rappresentare:

- *•* gli attributi dell'associazione;
- *•* i riferimenti agli oggetti delle classi C e D che costituiscono le componenti della tupla che il link rappresenta *(per essere precisi tali riferimenti sono variabili che contengono gli* **identificatori** *degli oggetti coinvolti)*.

La classe Java TipoLinkA avrà inoltre le seguenti funzioni:

- *•* funzioni per la gestione dei suoi campi dati:
	- **–** costruttore (lancia un'eccezione di tipo EccezionePrecondizioni se i riferimenti di tipo C e D passati come argomenti sono null),
	- **–** funzioni **get**;
- *•* funzione equals() ridefinita in maniera tale da verificare l'uguaglianza solo sugli oggetti collegati dal link, **ignorando gli attributi**.
- *•* funzione hashCode() ridefinita in maniera tale da verificare il principio secondo il quale se due oggetti sono uguali secondo equals() allora questi devono avere lo stesso codice di hash secondo hashCode().

Non avr`a invece funzioni **set**: i suoi oggetti sono *immutabili*, ovvero una volta creati non possono più essere cambiati.

Supponendo che solo la classe UML *C* abbia responsabilità sull'associazione A, la classe Java C che la realizza dovrà tenere conto della presenza dei link.

In particolare, la classe Java C avrà:

*•* un campo dati di tipo TipoLinkA, per rappresentare l'eventuale link;

in particolare, se tale campo vale null, allora significa che l'oggetto di classe C non è associato ad un oggetto di classe D;

*•* dei campi funzione che permettano di gestire il link (funzioni get, inserisci, elimina).

## **Attributi di associazione: realizzazione**

Mostriamo nel dettaglio la realizzazione proposta sull'esempio già visto:

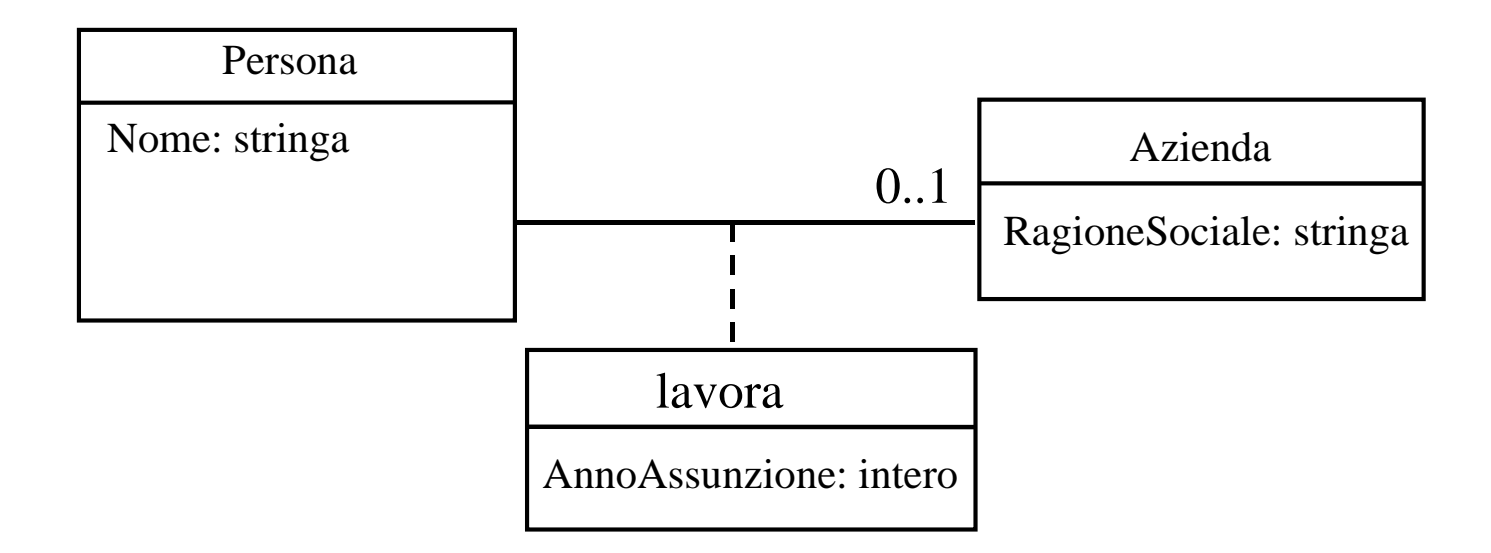

Ricordiamo che stiamo assumendo che solo *Persona* abbia responsabilità sull'associazione (non ci interessa conoscere i dipendenti di un'azienda, ma solo in quale azienda lavora una persona che lavora).

## **Classe** Java **TipoLinkLavora**

```
// File Ass01Attr/TipoLinkLavora
public class TipoLinkLavora {
  private final Persona laPersona;
  private final Azienda laAzienda;
  private final int annoAssunzione;
  public TipoLinkLavora(Azienda x, Persona y, int a)
    throws EccezionePrecondizioni {
    if (x == null || y == null) // CONTROLLO PRECONDIZIONI
      throw new EccezionePrecondizioni("Gli oggetti devono essere inizializzati");
    laAzienda = x; laPersona = y; annoAssunzione = a; }
  public boolean equals(Object o) {
    if (o != null && getClass().equals(o.getClass())) {
      TipoLinkLavora b = (TipoLinkLavora)o;
      return b.laPersona == laPersona && b.laAzienda == laAzienda; }
    else return false; }
  public int hashCode() {
    return laPersona.hashCode() + laAzienda.hashCode(); }
  public Azienda getAzienda() { return laAzienda; }
  public Persona getPersona() { return laPersona; }
  public int getAnnoAssunzione() { return annoAssunzione; }
}
```
## **Classe** Java **Persona**

// File Ass01Attr/Persona.java

```
public class Persona {
    private final String nome;
    private TipoLinkLavora link;
    public Persona(String n) { nome = n; }
    public String getNome() { return nome; }
    public void inserisciLinkLavora(TipoLinkLavora t) {
        if (link == null \& & t = null \& & st.getPersona() == this)
            link = t;
    }
    public void eliminaLinkLavora() {
        link = null;}
    public TipoLinkLavora getLinkLavora() { return link; }
}
```
## **Considerazioni sulle classi** Java

*•* Si noti che i campi dati nella classe TipoLinkLavora sono tutti final.

Di fatto un oggetto di tale classe è *immutabile*, ovvero una volta creato non può più essere cambiato.

- *•* La funzione inserisciLinkLavora() della classe Persona deve assicurarsi che:
	- **–** la persona oggetto di invocazione non sia gi`a associata ad un link;
	- **–** l'oggetto che rappresenta il link esista;
	- **–** la persona a cui si riferisce il link sia l'oggetto di invocazione.
- *•* Per **cambiare** l'oggetto della classe Azienda a cui una persona è legata tramite l'associazione lavora è necessario invocare prima eliminaLinkLavora() e poi inserisciLinkLavora().

# **Controllo coerenza riferimenti**

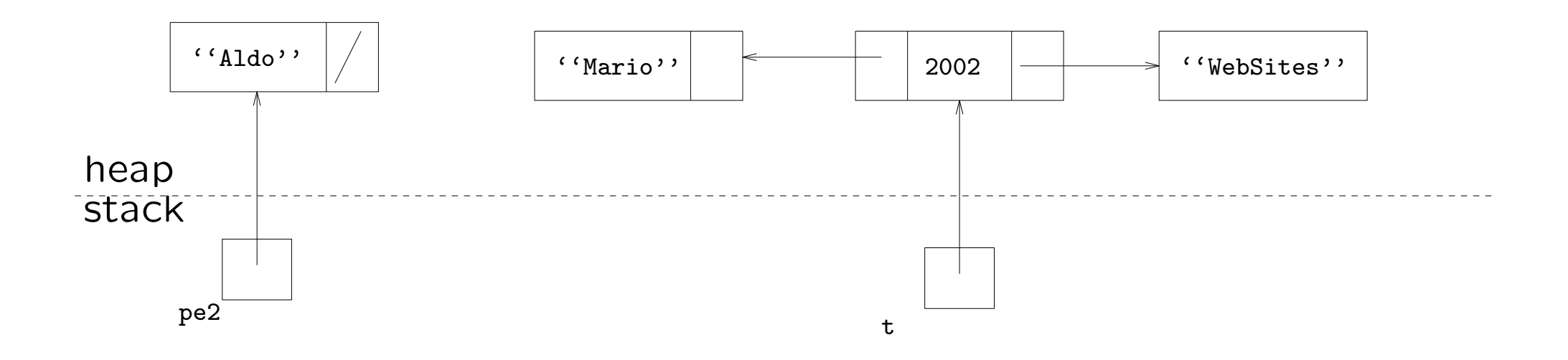

Il link t non si riferisce all'oggetto "Aldo".

Quindi, se chiediamo all'oggetto "Aldo" di inserire tale link, non deve essere modificato nulla.

Infatti la funzione inserisciLinkLavora() della classe Persona si assicura che la persona a cui si riferisce il link sia l'oggetto di invocazione.

## **Possibile stato della memoria**

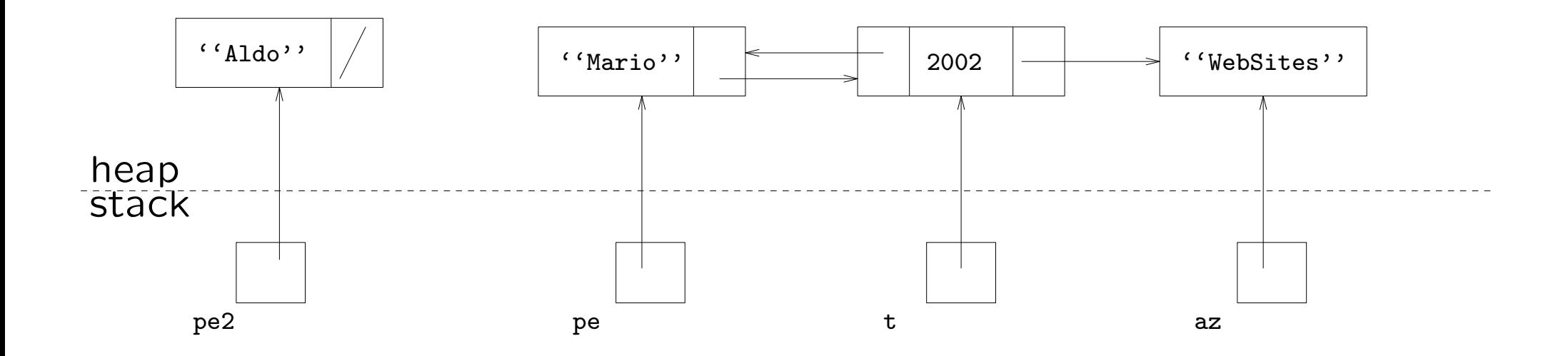

Due oggetti di classe Persona, di cui uno che lavora ed uno no.

```
Azienda az = new Azienda("WebSites");
Persona pe = new Persona("Mario");
Persona pe2 = new Persona("Aldo");
TipoLinkLavora t = null;
try {
    t = new TipoLinkLavora(az,pe,2002);
}
catch (EccezionePrecondizioni e) {
    System.out.println(e);
}
pe.inserisciLinkLavora(t);
```
Realizzare in Java il cliente *Ristrutturazione Industriale*, specificato di seguito:

**InizioSpecificaOperazioni Ristrutturazione Industriale**

**AssunzioneInBlocco** *(i: Insieme(Persona), a: Azienda, an: intero)*

pre: nessuna post: tutte le persone nell'insieme di persone *i* vengono assunte dall'azienda *a* nell'anno *an*

**AssunzionePersonaleEsperto** *(i: Insieme(Persona), a: Azienda, av: intero, an: intero)*

pre: *an ≥ av*

post: tutte le persone nell'insieme di persone *i* che lavorano in un'azienda qualsiasi fin dall'anno *av* vengono assunte dall'azienda *a* nell'anno *an*

### **FineSpecifica**

# **Soluzione esercizio 6 (1/2)**

Per l'operazione **AssunzioneInBlocco** adottiamo il seguente algoritmo:

per ogni Persona elem di i elimina, se presente, il link di tipo lavora da elem inserisci un link fra elem e az, con attributo an

Per l'operazione **AssunzionePersonaleEsperto** adottiamo il seguente algoritmo:

```
per ogni Persona elem di i
    se elem ha un link di tipo lavora con attributo annoAssunzione <= av
        allora
            elimina tale link di tipo lavora da elem
            inserisci un link fra elem e az, con attributo an
```
# **Soluzione esercizio 6 (2/2)**

Gli algoritmi vengono realizzati tramite le funzioni assunzioneInBlocco() ed assunzionePersonaleEsperto() della seguente classe Java.

// File Ass01Attr/RistrutturazioneIndustriale.java

```
import java.util.*;
```

```
public final class RistrutturazioneIndustriale {
    public static void assunzioneInBlocco
        (Set<Persona> i, Azienda az, int an) {
        Iterator<Persona> it = i.iterator();
        while(it.hasNext()) {
            Persona elem = it.next();
            elem.eliminaLinkLavora();
            TipoLinkLavora temp = null;
            try {
                temp = new TipoLinkLavora(az,elem,an);
            \mathcal{L}catch (EccezionePrecondizioni e) {
                System.out.println(e);
            }
```

```
elem.inserisciLinkLavora(temp);
    }
}
public static void assunzionePersonaleEsperto
    (Set<Persona> i, Azienda az, int av, int an) {
    Iterator<Persona> it = i.iterator();
    while(it.hasNext()) {
        Persona elem = it.next();
        if (elem.getLinkLavora() != null &&
            elem.getLinkLavora().getAnnoAssunzione() <= av) {
            elem.eliminaLinkLavora();
            TipoLinkLavora temp = null;
            try {
                temp = new TipoLinkLavora(az, elem, an);
            }
            catch (EccezionePrecondizioni e) {
                System.out.println(e);
            }
            elem.inserisciLinkLavora(temp);
        }
    }
}
private RistrutturazioneIndustriale() { }
```
}

## **Associazioni 0..\* con attributi**

Ci concentriamo ora su associazioni binarie con molteplicit`a 0..\*, e **con attributi**. Ci riferiremo al seguente esempio (si noti che non è possibile rappresentare che una persona ha lavorato due o più volte per la stessa azienda). Assumiamo per semplicità che si lavori sempre per anni interi.

Schema concettuale da realizzare in Java (solo la classe *Persona* ha responsabilit`a sull'associazione):

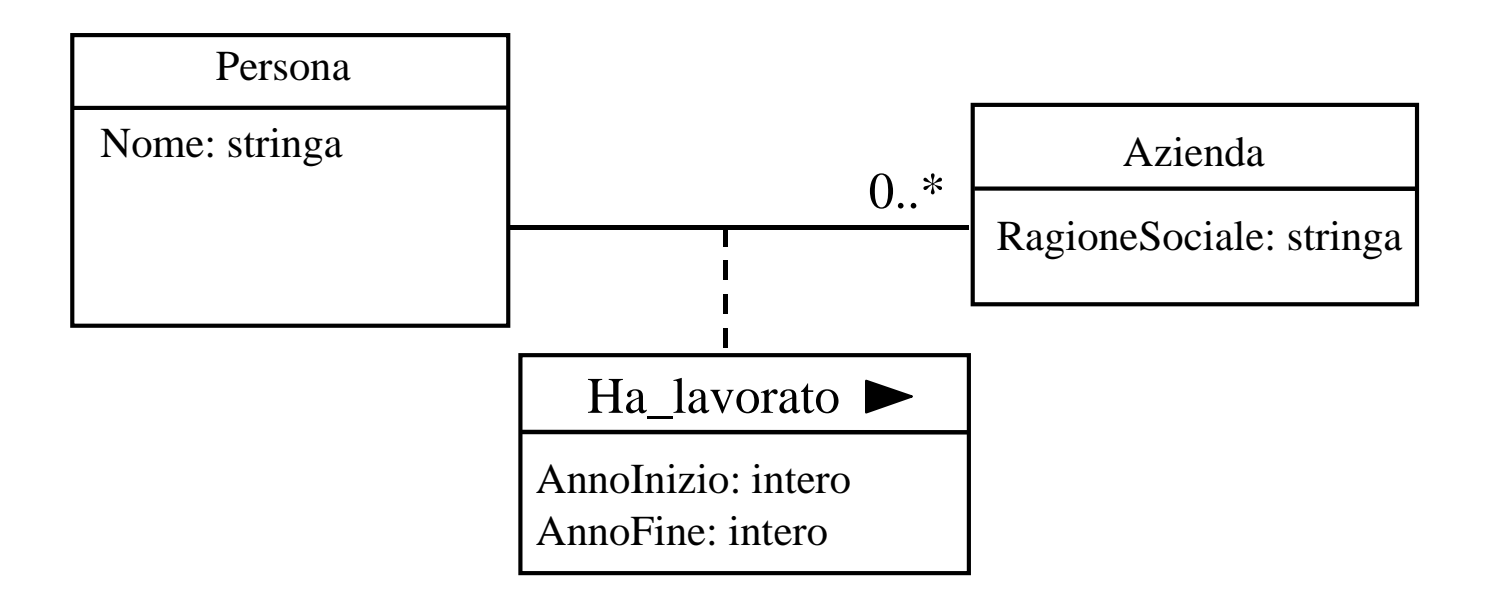

Dobbiamo combinare le scelte fatte in precedenza:

1. come per tutte le associazioni con attributi, dobbiamo definire una apposita classe Java per la rappresentazione del link (TipoLinkHaLavorato);

Ricordiamo che ogni volta che realizziamo una classe tipoLink, dobbiamo prevedere la possibilità che il costruttore di questa classe lanci un'eccezione nel caso in cui i riferimenti passatigli come argomento siano pari a null;

2. come per tutte le associazioni con vincolo di molteplicità  $0.\times$ , dobbiamo utilizzare una struttura di dati per la rappresentazione dei link.

La classe Java TipoLinkHaLavorato per la rappresentazione dei link deve gestire:

- *•* gli attributi dell'associazione (*AnnoInizio*, *AnnoFine*);
- *•* i riferimenti agli oggetti relativi al link (di classe Persona e Azienda).

Pertanto, avrà gli opportuni campi dati e funzioni (costruttori e get).

Inoltre, avrà la funzione equals per verificare l'uguaglianza solo sugli oggetti collegati dal link, **ignorando gli attributi** e la funzione hashCode ridefinita di conseguenza.

## **Rappresentazione dei link in** Java

```
// File Ass0STARAttr/TipoLinkHaLavorato
public class TipoLinkHaLavorato {
   private final Persona laPersona;
   private final Azienda laAzienda;
   private final int annoInizio, annoFine;
   public TipoLinkHaLavorato(Azienda x, Persona y, int ai, int af)
        throws EccezionePrecondizioni {
        if (x == null || y == null) // CONTROLLO PRECONDIZIONI
           throw new EccezionePrecondizioni("Gli oggetti devono essere inizializzati");
        laAzienda = x; laPersona = y; annoInizio = ai; annoFine = af; }
   public boolean equals(Object o) {
        if (o != null && getClass().equals(o.getClass())) {
           TipoLinkHaLavorato b = (TipoLinkHaLavorato)o;
           return b.laPersona == laPersona && b.laAzienda == laAzienda; }
        else return false; }
   public int hashCode() { return laPersona.hashCode() + laAzienda.hashCode(); }
   public Azienda getAzienda() { return laAzienda; }
   public Persona getPersona() { return laPersona; }
   public int getAnnoInizio() { return annoInizio; }
   public int getAnnoFine() { return annoFine; }
}
```
La classe Java Persona avrà un campo per la rappresentazione di tutti i link relativi ad un oggetto della classe.

Scegliamo ancora di utilizzare la classe Java Set.

La funzione inserisciLinkHaLavorato() deve effettuare tutti i controlli necessari per mantenere la consistenza dei riferimenti (già visti per il caso  $0.1$ .

Analogamente, la funzione eliminaLinkHaLavorato() deve assicurarsi che:

- *•* l'oggetto che rappresenta il link esista;
- *•* la persona a cui si riferisce il link sia l'oggetto di invocazione.

## **Classe** Java **Persona**

```
// File Ass0STARAttr/Persona.java
import java.util.*;
public class Persona {
    private final String nome;
    private HashSet<TipoLinkHaLavorato> insieme_link;
    public Persona(String n) {
       none = n:
        insieme_link = new HashSet<TipoLinkHaLavorato>(); }
    public String getNome() { return nome; }
    public void inserisciLinkHaLavorato(TipoLinkHaLavorato t) {
        if (t != null && t.getPersona() == this)insieme_link.add(t); }
    public void eliminaLinkHaLavorato(TipoLinkHaLavorato t) {
        if (t != null && t.getPersona() == this)insieme_link.remove(t); }
    public Set<TipoLinkHaLavorato> getLinkHaLavorato() {
        return (HashSet<TipoLinkHaLavorato>)insieme_link.clone();
    }
}
```
La seguente tabella riassume gli argomenti ed i controlli necessari per le funzioni di inserimento e cancellazione nei casi di associazione (a responsabilità singola) finora esaminati.

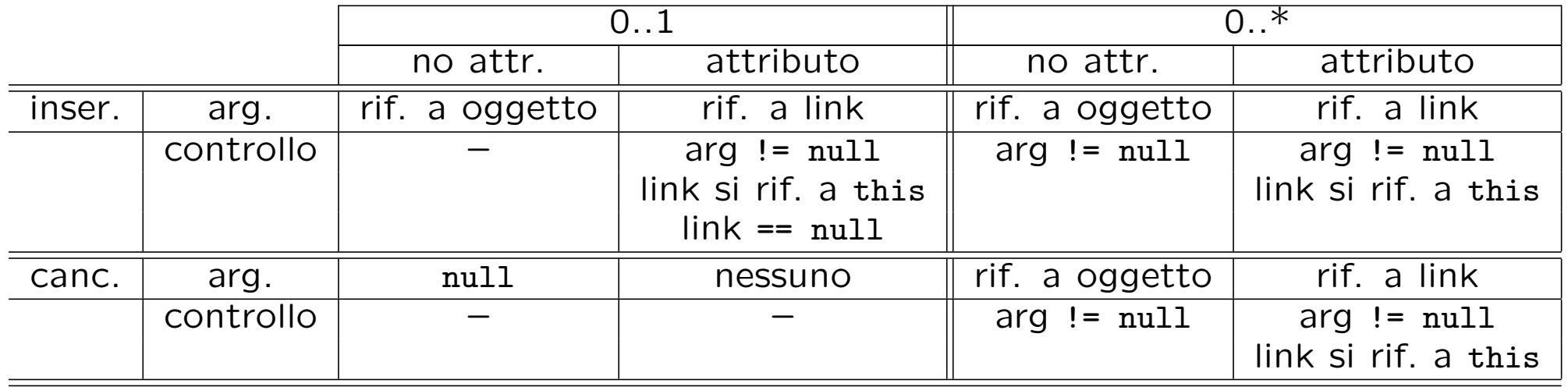

### Realizzare in Java il cliente *Analisi Mercato Lavoro*:

### **InizioSpecificaOperazioni Analisi Mercato Lavoro**

#### **PeriodoPiùLungo** *(p: Persona): intero*

pre: nessuna

post: *result* è il periodo consecutivo (in anni) più lungo in cui p ha lavorato per la stessa azienda

**RiAssuntoSubito** *(p: Persona): booleano*

pre: nessuna

post: *result* vale *true* se e solo se *p* ha lavorato consecutivamente per due aziende (anno di inizio per un'azienda uguale all'anno di fine per un'altra azienda  $+$  1)

**SonoStatiColleghi** *(p1: Persona, p2: Persona): booleano*

pre: nessuna

post: *result* vale *true* se e solo se *p1* e *p2* hanno lavorato contemporaneamente per la stessa azienda

#### **FineSpecifica**

Per l'operazione **PeriodoPiùLungo** adottiamo il seguente algoritmo:

```
int max = 0:
per ogni link 1 di tipo Ha_lavorato in cui p è coinvolto
    int durata = l.annoFine - l.annoInizio + 1;
    se durata > max
        allora
            max = duration:
return max;
```
Per l'operazione **RiAssuntoSubito** adottiamo il seguente algoritmo:

```
int max = 0:
per ogni link lnk di tipo Ha_lavorato in cui p è coinvolto
    per ogni link lnk2 di tipo Ha_lavorato in cui p è coinvolto
        se lnk.name == lnk2.annotation-annoInizio -1;
            allora return true;
return false;
```
Per l'operazione **SonoStatiColleghi** adottiamo il seguente algoritmo di cui viene dato il primo raffinamento; raffinamenti successivi sono lasciati per esercizio.

```
Insieme(link di tipo Ha_lavorato) lavori_p1 =
    link di tipo Ha_lavorato in cui p1 è coinvolto;
Insieme(link di tipo Ha_lavorato) lavori_p2 =
    link di tipo Ha_lavorato in cui p2 è coinvolto;
per ogni link lnk di lavori_p1
    se esiste in lavori_p2 un link compatibile con lnk
        allora return true;
return false;
```
Gli algoritmi vengono realizzati tramite le funzioni periodoPiuLungo(), ri-AssuntoSubito() e sonoStatiColleghi() della seguente classe Java. Si noti la presenza di alcune funzioni di servizio private.

```
// File Ass0STARAttr/AnalisiMercatoLavoro.java
import java.util.*;
public final class AnalisiMercatoLavoro {
    public static int periodoPiuLungo(Persona p) {
        int max = 0;
        Set<TipoLinkHaLavorato> temp = p.getLinkHaLavorato();
        Iterator<TipoLinkHaLavorato> it = temp.iterator();
        while(it.hasNext()) {
            TipoLinkHaLavorato lnk = it.next();
            int durata = lnk.getAnnoFine() - lnk.getAnnoInizio() + 1;if (durata > max)max = duration:
        }
        return max;
    }
    public static boolean riAssuntoSubito(Persona p) {
```

```
Set<TipoLinkHaLavorato> temp = p.getLinkHaLavorato();
    Iterator<TipoLinkHaLavorato> it = temp.iterator();
    while(it.hasNext()) {
        TipoLinkHaLavorato lnk = it.next();
        Iterator<TipoLinkHaLavorato> it2 = temp.iterator();
        while (it2, hasNext()) {
            TipoLinkHaLavorato lnk2 = it2.next();
            if (\text{lnk.getAnnoFunc}) == \text{lnk2.getAnnoInizio}() - 1)return true;
        }
    }
    return false;
}
public static boolean sonoStatiColleghi(Persona p1, Persona p2) {
    Set<TipoLinkHaLavorato> lavori_p1 = p1.getLinkHaLavorato();
    Set<TipoLinkHaLavorato> lavori_p2 = p2.getLinkHaLavorato();
    Iterator<TipoLinkHaLavorato> it = lavori_p1.iterator();
    while(it.hasNext()) {
        TipoLinkHaLavorato lnk = it.next();
        if (contieneCompatibile(lnk,lavori_p2))
            return true;
    }
    return false;
}
private static boolean contieneCompatibile
    (TipoLinkHaLavorato t, Set<TipoLinkHaLavorato> ins) {
```

```
// funzione di servizio: verifica se nell'insieme di link ins
    // sia presente un link compatibile con t
    Iterator<TipoLinkHaLavorato> it = ins.iterator();
    while(it.hasNext()) {
        TipoLinkHaLavorato lnk = it.next();
        if (compatibili(t,lnk))
            return true;
    }
    return false;
}
private static boolean compatibili
    (TipoLinkHaLavorato t1, TipoLinkHaLavorato t2) {
    // funzione di servizio: verifica se i link t1 e t2 sono "compatibili",
    // ovvero se si riferiscono alla stessa azienda e a periodi temporali
    // con intersezione non nulla
    return t1.getAzienda() == t2.getAzienda() && // UGUAGLIANZA SUPERFICIALE
        t2.getAnnoFine() >= t1.getAnnoInizio() &&
        t2.getAnnoInizio() <= t1.getAnnoFine();
}
private AnalisiMercatoLavoro() { }
```
}

Si possono verificare le funzioni realizzate facendo riferimento al seguente caso di test.

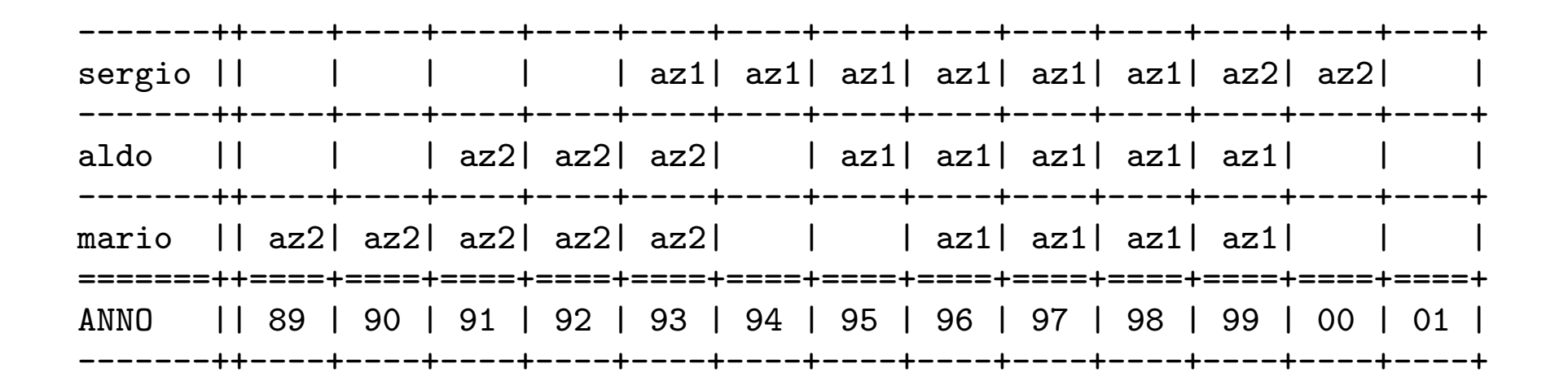

## **Responsabilit`a di entrambe le classi** UML

Affrontiamo il caso di associazione binaria in cui **entrambe le classi abbiano la responsabilità sull'associazione**. Per il momento, assumiamo che la molteplicit`a sia 0..1 per entrambe le classi.

## **Resp. di entrambe le classi** UML**: esempio**

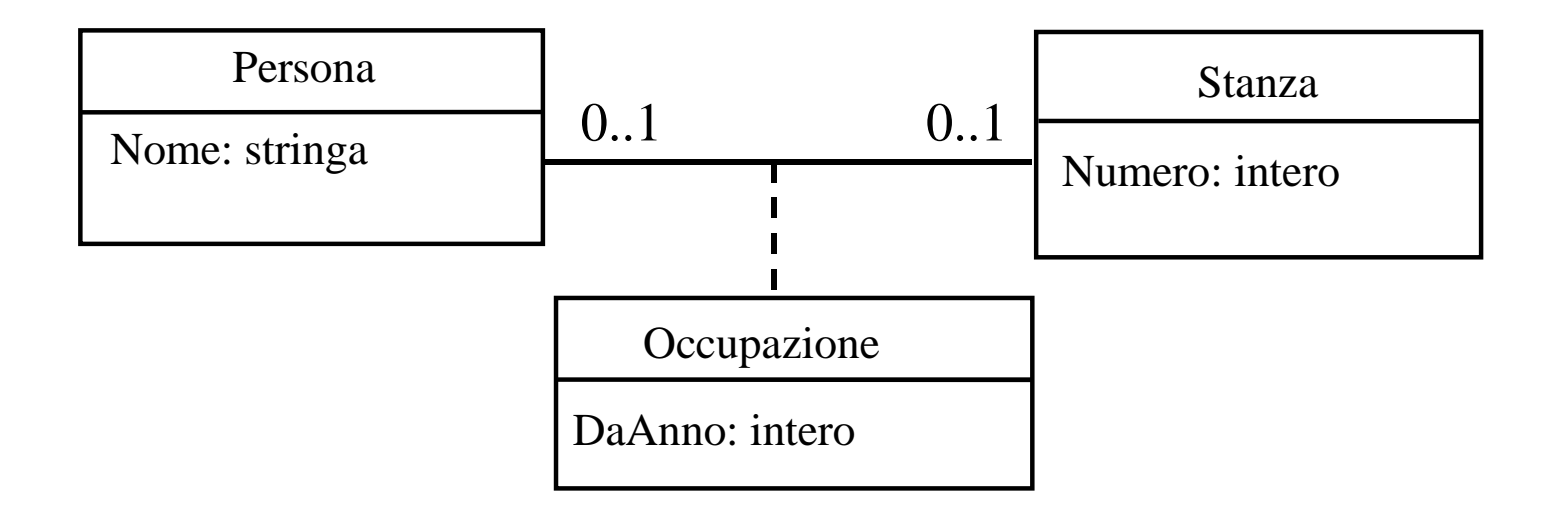

Supponiamo che sia *Persona* sia *Stanza* abbiano responsabilit`a sull'associazione.
#### **Problema di fondo:**

quando creiamo un link fra un oggetto Java pe di classe Persona un oggetto Java st di classe Stanza, dobbiamo cambiare lo stato **sia di** pe **sia di** st.

In particolare:

- *•* l'oggetto pe si deve riferire all'oggetto st;
- *•* l'oggetto st si deve riferire all'oggetto pe.

Discorso analogo vale quando **eliminiamo** un link fra due oggetti.

## **Mantenimento coerenza**

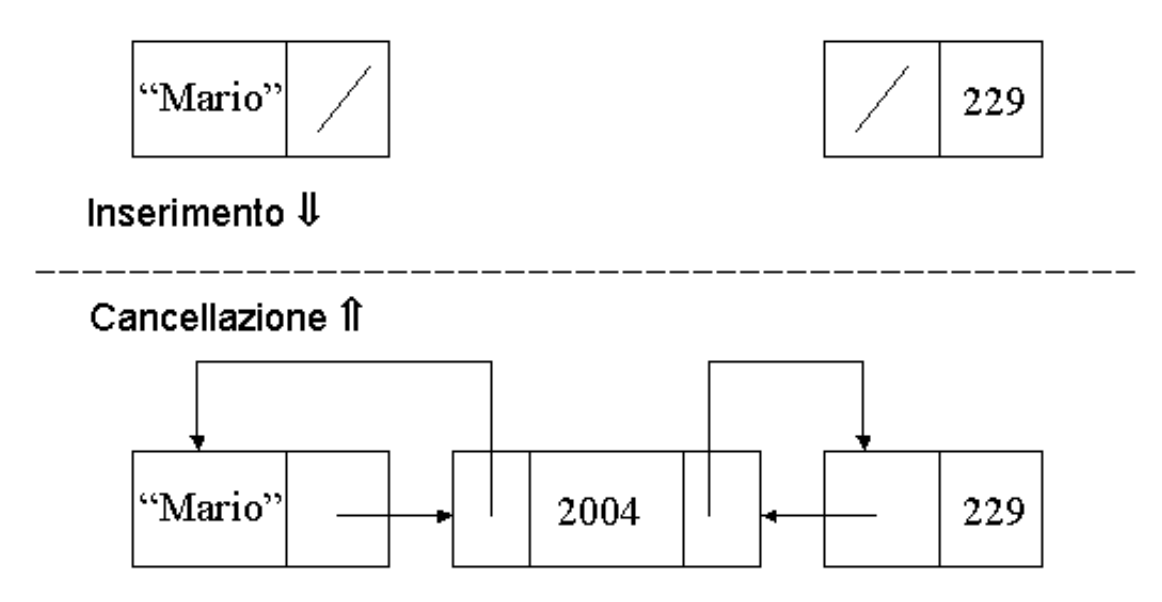

# **Resp. di entrambe le classi** UML **(cont.)**

Ci sono due possibili scelte per garantire la coerenza: (1) demandare questo compito al cliente delle classi Persona e Stanza; (2) definire meccanismi opportuni per il mantenimento della coerenza nelle classi Persona e Stanza;

Per ovvi motivi è preferibile seguire l'approccio (2), dato che non possiamo lasciare in linea di principio al cliente un compito così oneroso. Per realizzare questo approccio è necessario **centralizzare** la responsabilità di assegnare i riferimenti in maniera corretta.

Questo può essere ottenuto attraverso la realizzazione di una opportuna classe Java, chiamata ad esempio ManagerOccupazione, che gestisce la corretta creazione della rete dei riferimenti. Questa classe è di fatto un modulo per l'inserimento e la cancellazione di link di tipo *Occupazione*. Ogni suo oggetto ha un riferimento ad un oggetto Java che rappresenta un link di tipo *Occupazione*.

**Nonostante l'approccio (2) sia preferibile, nel seguito, per motivi di semplicit`a adotteremo l'approccio (1). In altri termini, nei casi in cui la responsabilit`a su un'associazione sia doppia, lasceremo ai clienti che manipolano istanze delle classi coinvolte nell'associazione il compito di mantenere i riferimenti coerenti.**

Questa scelta implica di fatto che per realizzare un'associazione *A* fra le classi *C* e *D* aventi entrambi responsabilità su *A*, si può procedere considerando singolarmente la responsabilità di *C* e di *D*, cioè come se *C* e *D* avessero entrambe responsabilità singola su *A*. Sarà invece il cliente ad operare in maniera diversa dal caso di responsabilità singola, avendo cura di mantenere coerenti i riferimenti. Nel nostro esempio, quindi, nel realizzare le classi *Stanza* e *Persona* procederemo come fatto nel caso di responsabilit`a singola, e molteplicit`a 0*..*1.

Come già visto nel caso di responsabilità singole, utilizzeremo nel seguito una classe Java per i link nel caso siano presenti attributi di associazione. Nel nostro esempio, realizzeremo la classe TipoLinkOccupazione, che modella tuple del prodotto cartesiano tra *Stanza* e *Persona* con attributo *DaAnno*.

## **Classe** Java **Persona**

```
// File RespEntrambi01New/Persona.java
public class Persona {
  private final String nome;
  private TipoLinkOccupazione link;
  public Persona(String n) { nome = n; }
  public String getNome() { return nome; }
  public void inserisciLinkOccupazione(TipoLinkOccupazione t) {
      if (link == null & x = 1 : & x = 1 & x = 1 & x = 1 & x = 1 & x = 1link = t;
  }
  public void eliminaLinkOccupazione() {
       link = null:
  }
  public TipoLinkOccupazione getLinkOccupazione() {
      return link;
  }
}
```
## **Classe** Java **Stanza**

```
// File RespEntrambi01New/Stanza.java
public class Stanza {
  private final int numero;
  private TipoLinkOccupazione link;
  public Stanza(int n) { numero = n; }
  public int getNumero() { return numero; }
  public void inserisciLinkOccupazione(TipoLinkOccupazione t) {
      if (link == null && t != null && t.getStanza()==this)
        link = t;
  }
  public void eliminaLinkOccupazione() {
        link = null:
  }
  public TipoLinkOccupazione getLinkOccupazione() {
      return link;
  }
}
```
# **Classe** Java **TipoLinkOccupazione**

```
// File RespEntrambi01New/TipoLinkOccupazione.java
public class TipoLinkOccupazione {
    private final Stanza laStanza;
    private final Persona laPersona;
    private final int daAnno;
    public TipoLinkOccupazione(Stanza x, Persona y, int a)
        throws EccezionePrecondizioni {
        if (x == null || y == null) // CONTROLLO PRECONDIZIONI
            throw new EccezionePrecondizioni("Gli oggetti devono essere inizializzati");
        laStanza = x; laPersona = y; daAnno = a; }
    public boolean equals(Object o) {
        if (o != null \& getClass().equals(o.getClass())) {
            TipoLinkOccupazione b = (TipoLinkOccupazione)o;
            return b.laPersona == laPersona && b.laStanza == laStanza; }
        else return false; }
    public int hashCode() { return laPersona.hashCode() + laStanza.hashCode(); }
    public Stanza getStanza() { return laStanza; }
    public Persona getPersona() { return laPersona; }
    public int getDaAnno() { return daAnno; }
}
```
Si noti che è necessario prevenire la possibilità di richiedere agli oggetti di tipo Stanza o Persona di inserire link quando gli oggetti sono già "occupati".

Come fatto per il caso di responsabilità singola e molteplicità 0..1, nelle funzioni di tipo inserisciLink() viene prima controllato che il campo link sia nullo. Nel caso il link sia già presente, bisognerà esplicitamente cancellarlo per poi inserirne uno nuovo.

Il client, dal momento che deve essere sicuro che l'inserimento di un link sia avvenuto in entrambi gli oggetti coinvolti nel link, farà un ulteriore controllo prima di effettuare inserimenti sfruttando la funzione getLink.

**Nella cancellazione di un link fra due oggetti**  $o_1$  ed  $o_2$ , il cliente si preoccuper`a di modificare opportunamente *o*1 ed *o*2, in modo che dopo la cancellazione entrambi non risultino più coinvolti nel link cancellato.

**Nell'inserimento di un link fra due oggetti** *o*1 **ed** *o*2 **che non sono coinvolti in un altro link**, il cliente si preoccuper`a di modificare opportunamente tutti e due gli oggetti, in modo che dopo l'inserimento, risultino entrambi coinvolti nel link.

## **Possibile stato della memoria**

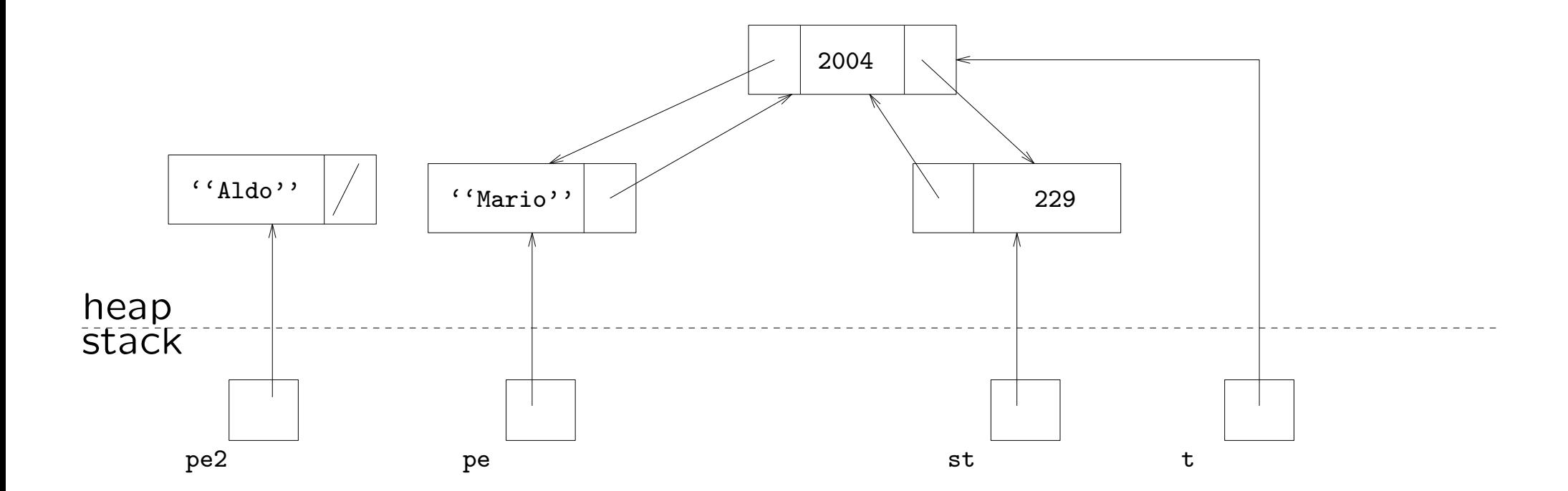

Due oggetti di classe Persona: uno con una stanza associata ed uno no.

```
Stanza st = new Stanza(229);
```

```
Persona pe = new Persona("Mario");
Persona pe2 = new Persona("Aldo");
```

```
TipoLinkOccupazione t = null;
  try {
      t = new TipoLinkOccupazione(st,pe,2004);
  }
  catch (EccezionePrecondizioni e) {
      System.out.println(e);
  }
pe.inserisciLinkOccupazione(t);
st.inserisciLinkOccupazione(t);
```
Supponiamo adesso di assegnare la stanza 229 ad Aldo dal 2004, e di lasciare Mario senza stanza assegnata

```
TipoLinkOccupazione t2 = null;
try { t2 = new TipoLinkOccupazione(st,pe2,2004); }
catch (EccezionePrecondizioni e) { System.out.println(e); }
//se Aldo ha gia' una stanza assegnata si elimina il relativo link
// sia da Aldo che dalla stanza coinvolta in questo link
//(nel nostro caso il link non c'e' ma in genere può essere presente)
if(pe2.getLinkOccupazione() != null) {
 pe2.getLinkOccupazione().getStanza().eliminaLinkOccupazione();
 pe2.eliminaLinkOccupazione(); }
//si elimina il link fra Mario e la stanza 229
p.eliminaLinkOccupazione();
st.eliminaLinkOccupazione();
//si inserisce infine il nuovo link fra Aldo e la stanza 229
pe2.inserisciLinkOccupazione(t2);
```

```
st.inserisciLinkOccupazione(t2);
```
Realizzare in Java il cliente *Riallocazione Personale*:

### **InizioSpecificaOperazioni Riallocazione Personale**

**Promuovi** *(ins: Insieme(Persona), st: Stanza, anno: intero)* pre: *ins* non `e vuoto; almeno ad una persona di *ins* `e assegnata una stanza; la stanza *st* non è assegnata post: ad una delle persone di *ins* che sono da più tempo nella stessa stanza viene assegnata la stanza *st*, a partire dall'anno *anno*

**Libera** *(ins: Insieme(Stanza))*

pre: a tutte le stanze di *ins* è assegnata una persona post: le stanze di *ins* che sono occupate da più tempo vengono liberate

### **FineSpecifica**

## **Soluzione esercizio 8**

```
// File RespEntrambi01/RiallocazionePersonale.java
import java.util.*;
```

```
public final class RiallocazionePersonale {
    public static void promuovi
        (Set<Persona> ins, Stanza st, int anno) {
        /* 1 */Iterator<Persona> it = ins.iterator();
        int min = (it.next()).getLinkOccupazione().getDaAnno();
        while(it.hasNext()) {
            Persona p = it.next();
            if (p.getLinkOccupazione().getDaAnno() < min)
                min = p.getLinkOccupazione().getDaAnno();
        }
        /* 2 */it = ins.iterator();
        boolean trovato = false;
        while (!trovato) {
            Persona p = it.next();
            if (p.getLinkOccupazione().getDaAnno() == min) {
                p.getLinkOccupazione().getStanza().eliminaLinkOccupazione();
                p.eliminaLinkOccupazione();
                TipoLinkOccupazione t = null;
```

```
try {
                t = new TipoLinkOccupazione(st,p,anno);
            }
            catch (EccezionePrecondizioni e) {
                System.out.println(e);
            }
            p.inserisciLinkOccupazione(t);
            st.inserisciLinkOccupazione(t);
            trovato = true;
        }
    }
}
public static void libera(Set<Stanza> ins) {
    /* 1 */Iterator<Stanza> it = ins.iterator();
    int min = (it.next()).getLinkOccupazione().getDaAnno();
    while(it.hasNext()) {
        Stanza s = it.next();
        if (s.getLinkOccupazione().getDaAnno() < min)
            min = s.getLinkOccupazione().getDaAnno();
    }
    /* 2 */it = ins.iterator();
    while(it.hasNext()) {
        Stanza s = it.next();
        if (s.getLinkOccupazione().getDaAnno() == min) {
```

```
s.getLinkOccupazione().getPersona().eliminaLinkOccupazione();
                s.eliminaLinkOccupazione();
            }
        }
    }
private RiallocazionePersonale() { }
}
```
## **Resp. di entrambe le classi** UML**: molt. 0..\***

Le considerazioni fatte per il caso di associazione binaria con responsabilità doppia e con entrambe le molteplicit`a pari a 0..1 valgono anche per il caso di molteplicità pari a  $0.$ \* (per un solo ruolo o per entrambi). In altri termini, anche per questi casi le due responsabilità vengono realizzate in maniera separata, procedendo analogamente a quanto fatto nel caso di responsabilità singola.

Anche in questo caso saranno i clienti delle classi ad assicurarsi che i riferimenti agli oggetti siano trattati in maniera coerente. Come nel caso di molteplicità 0..1 visto in precedenza, una scelta più rigorosa (ed efficace) è quella di gestire con opportuni meccanismi questa coerenza lato server, ma, per semplicità, in queste slide viene proposto solo l'approccio lato client.

Per completezza, nel seguito vediamo due esempi con associazioni binarie, responsabilità doppia, e molteplicità  $0.$ \* (almeno in un ruolo).

# **Resp. di entrambe le classi** UML**: molt. 0..\***

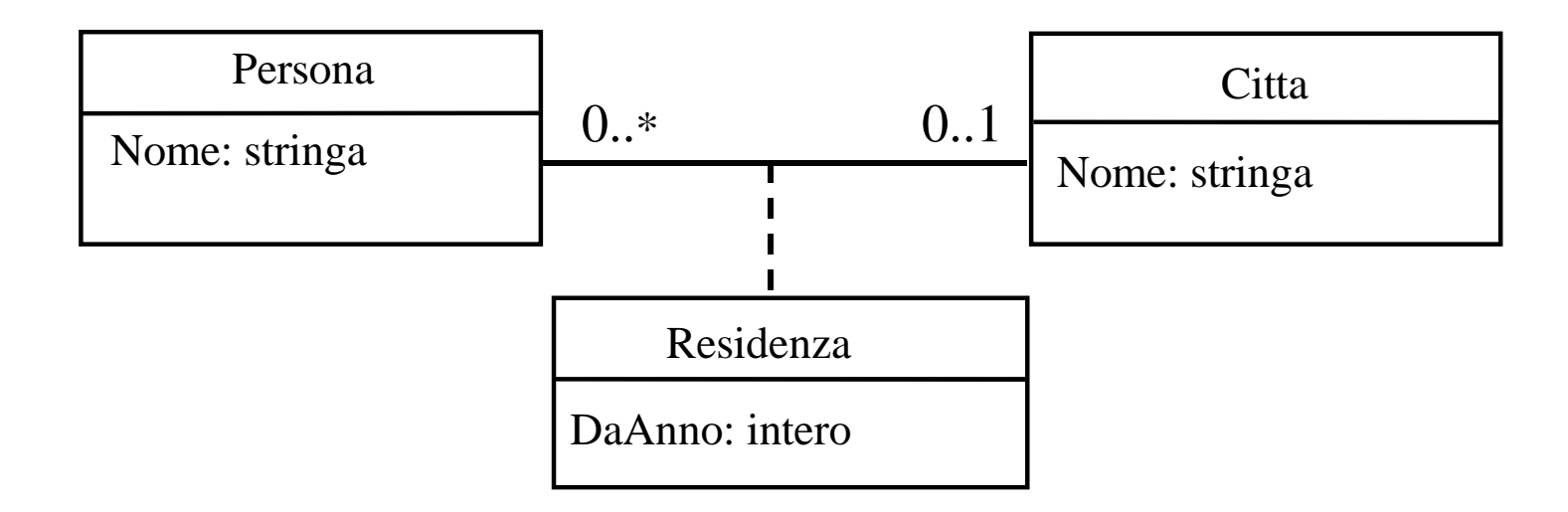

Supponiamo che sia *Persona* sia *Città* abbiano responsabilità sull'associazione. Per semplificare, ammettiamo che una persona possa non risiedere in alcuna città (vincolo di molteplicità 0..1).

## **Resp. di entrambe le classi: molt. 0..\***

Come nel caso di responsabilità singola, la classe Java (nel nostro esempio: Citta) i cui oggetti possono essere legati a più oggetti dell'altra classe Java (nel nostro esempio: Persona) ha le seguenti caratteristiche:

*•* ha un ulteriore campo dati di tipo Set, per poter rappresentare tutti i link;

l'oggetto di classe Set viene creato tramite il costruttore;

*•* ha tre campi funzione (inserisciLinkResidenza(), eliminaLinkResidenza() e getLinkResidenza()) per la gestione dell'insieme dei link;

quest'ultima restituisce **una copia** dell'insieme dei link;

## **Classe** Java **Citta**

```
// File RespEntrambi0STARClient/Citta.java
import java.util.*;
public class Citta {
    private final String nome;
    private HashSet<TipoLinkResidenza> insieme_link;
    public Citta(String n) {
        none = n;
        insieme_link = new HashSet<TipoLinkResidenza>();
    }
    public String getNome() { return nome; }
    public void inserisciLinkResidenza(TipoLinkResidenza t) {
      if (t != null && t.getCitta() == this)insieme_ink.add(t);
    }
    public void eliminaLinkResidenza(TipoLinkResidenza t) {
      if (t != null && t.getCitta() == this)insieme_ink.remove(t);
    }
    public Set<TipoLinkResidenza> getLinkResidenza() {
        return (HashSet<TipoLinkResidenza>)insieme_link.clone();
    }
}
```
# **Resp. di entrambe le classi: molt. 0..\* (cont.)**

- *•* La classe Java (nel nostro esempio: Persona) i cui oggetti possono essere legati al più ad un oggetto dell'altra classe Java (nel nostro esempio: Citta) è esattamente identica al caso di entrambe le molteplicità 0..1 (ed analoga al corrispondente caso con responsabilità singola).
- *•* Analogamente, la classe Java per la rappresentazione dei link per la rappresentazione di tuple del prodotto cartesiano tra Città e Persona, con attributo DaAnno (nel nostro esempio: TipoLinkResidenza) è **esattamente identica** al caso della molteplicità 0..1.

Per completezza, viene riportato di seguito il codice di tutte le classi.

### **Classe** Java **Persona**

```
// File RespEntrambi0STARClient/Persona.java
```

```
public class Persona {
  private final String nome;
  private TipoLinkResidenza link;
  public Persona(String n) { nome = n; }
  public String getNome() { return nome; }
  public void inserisciLinkResidenza(TipoLinkResidenza t) {
      if (link == null \& t := null \& t \text{ real}) \& t \text{ real} ()==this)
         link = t;}
    public void eliminaLinkResidenza() {
         link = null;}
  public TipoLinkResidenza getLinkResidenza() {
    return link;
  }
}
```
# **Classe** Java **TipoLinkResidenza**

```
// File RespEntrambi0STARClient/TipoLinkResidenza.java
public class TipoLinkResidenza {
    private final Citta laCitta;
    private final Persona laPersona;
    private final int daAnno;
    public TipoLinkResidenza(Citta x, Persona y, int a)
        throws EccezionePrecondizioni {
        if (x == null || y == null) // CONTROLLO PRECONDIZIONI
            throw new EccezionePrecondizioni("Gli oggetti devono essere inizializzati");
        lacitta = x; laPersona = y; daAnno = a;public boolean equals(Object o) {
        if (o != null \& getClass().equals(o.getClass())) {
            TipoLinkResidenza b = (TipoLinkResidenza)o;
            return b.laPersona == laPersona && b.laCitta == laCitta;
        }
        else return false; }
    public int hashCode() { return laPersona.hashCode() + laCitta.hashCode(); }
    public Citta getCitta() { return laCitta; }
    public Persona getPersona() { return laPersona; }
    public int getDaAnno() { return daAnno; }
}
```
### **Esempio**

Il seguente codice si riferisce ad una situazione in cui Mario ed Aldo sono entrambi residenti a Roma

```
Citta c = new Citta ("Roma");
  Persona pe = new Persona("Mario");
  Persona pe2 = new Persona("Aldo");
  TipoLinkResidenza t = null;
  TipoLinkResidenza t2 = null;
  try {
      t = new TipoLinkResidenza(c,pe,2006);
      t2 = new TipoLinkResidenza(c,pe2,2007);
  }
  catch (EccezionePrecondizioni e) {
      System.out.println(e);
  }
c.inserisciLinkResidenza(t);
pe.inserisciLinkResidenza(t);
c.inserisciLinkResidenza(t2);
pe2.inserisciLinkResidenza(t2);
```
### **Esempio**

Il seguente codice descrive la situazione in cui Aldo cambia residenza e va a Milano

```
Citta c2 = new Citta("Milano");
  TipoLinkResidenza t3 = null;
  try {
      t3 = new TipoLinkResidenza(c2,pe2,2007);
  }
  catch (EccezionePrecondizioni e) {
      System.out.println(e);
  }
//si rimuove prima la vecchia residenza
pe2.getLinkResidenza().getCitta().rimuoviLinkResidenza(t2);
pe2.eliminaLinkResidenza();
c2.inserisciLinkResidenza(t3);
```

```
pe2.inserisciLinkResidenza(t3);
```
Realizzare in Java il cliente *Gestione Anagrafe*:

#### **InizioSpecificaOperazioni Gestione Anagrafe**

**TrovaNuovi** *(c: Citt`a, a: intero): Insieme(Persona)*

pre: nessuna post: result è l'insieme di persone che sono residenti nella città c da non prima dell'anno *a*

#### **FineSpecifica**

Per l'operazione **TrovaNuovi** adottiamo il seguente algoritmo:

```
Insieme(link di tipo Residenza) res = c.residenza;
Insieme(Persona) out = insieme vuoto;
per ogni link lnk di res
    se lnk.daAnno >= anno
        allora inserisci lnk.Persona in out;
return out;
```
L'algoritmo viene realizzato tramite la funzione trovaNuovi() della seguente classe Java.

```
// File RespEntrambi0STAR/GestioneAnagrafe.java
import java.util.*;
public final class GestioneAnagrafe {
    public static Set<Persona> trovaNuovi(Citta c, int anno) {
        Set<TipoLinkResidenza> res = c.getLinkResidenza();
        HashSet<Persona> out = new HashSet<Persona>();
        Iterator<TipoLinkResidenza> it = res.iterator();
        while(it.hasNext()) {
            TipoLinkResidenza lnk = it.next();
            if (lnk.getDaAnno() >= anno)
                out.add(lnk.getPersona());
        }
        return out;
    }
    private GestioneAnagrafe() { }
}
```
## Entrambe le molteplicità sono 0..\*

Caso di associazioni binarie in cui entrambe le classi hanno responsabilità **sull'associazione, ed entrambe con molteplicit`a 0..\***.

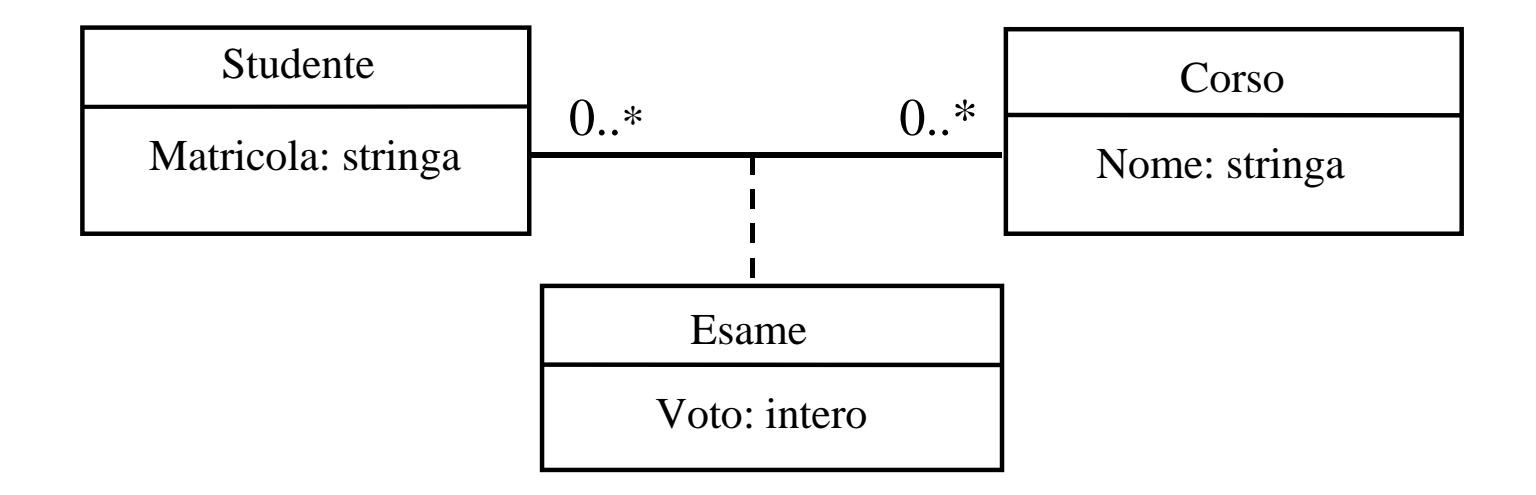

Supponiamo che sia *Studente* sia *Corso* abbiano responsabilit`a sull'associazione.

In questo caso, le due classi Java che realizziamo sono strutturalmente simili, avendo entrambe molteplicità 0..\* nell'associazione su cui hanno responsabilità.

## **Classe** Java **Studente**

```
// File RespEntrambi0STAR2Client/Studente.java
import java.util.*;
public class Studente {
    private final String matricola;
    private HashSet<TipoLinkEsame> insieme_link;
    public Studente(String n) {
        matricola = n;
        insieme_link = new HashSet<TipoLinkEsame>();
    }
    public String getMatricola() { return matricola; }
    public void inserisciLinkEsame(TipoLinkEsame t) {
        if (t != null && t.getStudente()==this)
            insieme_link.add(t);
    }
    public void eliminaLinkEsame(TipoLinkEsame t) {
         if (t != null && t.getStudente()==this)
            insieme_link.remove(t);
    }
     public Set<TipoLinkEsame> getLinkEsame() {
        return (HashSet<TipoLinkEsame>)insieme_link.clone();
    }
}
```
## **Classe** Java **Corso**

```
// File RespEntrambi0STAR2Client/Corso.java
import java.util.*;
public class Corso {
    private final String nome;
    private HashSet<TipoLinkEsame> insieme_link;
    public Corso(String n) {
        none = n;insieme_link = new HashSet<TipoLinkEsame>();
    }
    public String getNome() { return nome; }
    public void inserisciLinkEsame(TipoLinkEsame t) {
         if (t != null && t.getCorso()==this)
            insieme_link.add(t);
    }
    public void eliminaLinkEsame(TipoLinkEsame t) {
        if (t != null && t.getCorso()==this)
            insieme_link.remove(t);
    }
    public Set<TipoLinkEsame> getLinkEsame() {
        return (HashSet<TipoLinkEsame>)insieme_link.clone();
    }
}
```
# **Classe** Java **TipoLinkEsame**

```
// File RespEntrambi0STAR2Client/TipoLinkEsame.java
public class TipoLinkEsame {
    private final Corso ilCorso;
    private final Studente loStudente;
    private final int voto;
    public TipoLinkEsame(Corso x, Studente y, int a)
        throws EccezionePrecondizioni {
        if (x == null || y == null) // CONTROLLO PRECONDIZIONI
            throw new EccezionePrecondizioni("Gli oggetti devono essere inizializzati");
        ilCorso = x; loStudente = v; voto = a; }
    public boolean equals(Object o) {
        if (o != null && getClass().equals(o.getClass())) {
            TipoLinkEsame b = (TipoLinkEsame)o;
            return b.ilCorso == ilCorso && b.loStudente == loStudente; }
        else return false; }
    public int hashCode() { return ilCorso.hashCode() + loStudente.hashCode(); }
    public Corso getCorso() { return ilCorso; }
    public Studente getStudente() { return loStudente; }
    public int getVoto() { return voto; }
}
```
Realizzare in Java il cliente *Valutazione Didattica*:

### **InizioSpecificaOperazioni Valutazione Didattica**

**StudenteBravo** *(s: Studente): booleano*

pre: nessuna

post: result è true se e solo se tutti gli esami sostenuti dallo studente *s* sono stati superati con voto non inferiore a 27

### **CorsoFacile** *(c: Corso): booleano*

pre: nessuna

post: *result* `e *true* se e solo se tutti gli esami sostenuti per il corso

*c* sono stati superati con voto non inferiore a 27

#### **FineSpecifica**

Per l'operazione **StudenteBravo** adottiamo il seguente algoritmo:

per ogni link lnk di tipo Esame in cui s è coinvolto se  $lnk$ . voto  $\leq$  27 allora return false return true;

Per l'operazione **CorsoFacile** adottiamo il seguente algoritmo:

```
per ogni link lnk di tipo Esame in cui c è coinvolto
    se lnk. voto \leq 27
        allora return false
return true;
```
Gli algoritmi vengono realizzati tramite le funzioni studenteBravo() e corsoFacile() della seguente classe Java.

# **Soluzione esercizio 10 (2/2)**

```
// File RespEntrambi0STAR2/ValutazioneDidattica.java
import java.util.*;
public final class ValutazioneDidattica {
    public static boolean studenteBravo(Studente s) {
        Set<TipoLinkEsame> es = s.getLinkEsame();
        Iterator<TipoLinkEsame> it = es.iterator();
        while(it.hasNext()) {
            TipoLinkEsame lnk = it.next();
            if (lnk.getVoto() < 27) return false;
        }
        return true;
    }
    public static boolean corsoFacile(Corso c) {
        Set<TipoLinkEsame> es = c.getLinkEsame();
        Iterator<TipoLinkEsame> it = es.iterator();
        while(it.hasNext()) {
            TipoLinkEsame lnk = it.next();
            if (lnk.getVoto() < 27) return false;
        }
        return true;
    }
    private ValutazioneDidattica() { }
}
```
Per quanto riguarda le altre molteplicità di associazione, tratteremo (brevemente) i seguenti due casi:

- 1. molteplicità minima diversa da zero;
- 2. molteplicità massima finita.

Come già chiarito nella fase di progetto, in generale prevediamo che la classe Java rispetto a cui esiste uno dei vincoli di cui sopra **abbia necessariamente responsabilità sull'associazione**. Il motivo, che verrà chiarito in seguito, `e che gli oggetti di tale classe classe **devono poter essere interrogati** sul numero di link esistenti.
L'ideale sarebbe fare in modo che tutti i vincoli di molteplicità di un diagramma delle classi fossero rispettati in ogni momento. Ma ciò è, in generale, molto complicato.

La strategia che seguiremo semplifica il problema, **ammettendo che gli oggetti possano essere in uno stato che non rispetta vincoli di molteplicit`a massima finita diversa da 1 e vincoli di molteplicit`a minima diversa da 0, ma lanciando una eccezione** nel momento in cui un cliente chieda di utilizzare un link (relativo ad una associazione *A*) di un oggetto che non rispetta tali vincoli sull'associazione *A*.

## **Esempio con molteplicità arbitrarie**

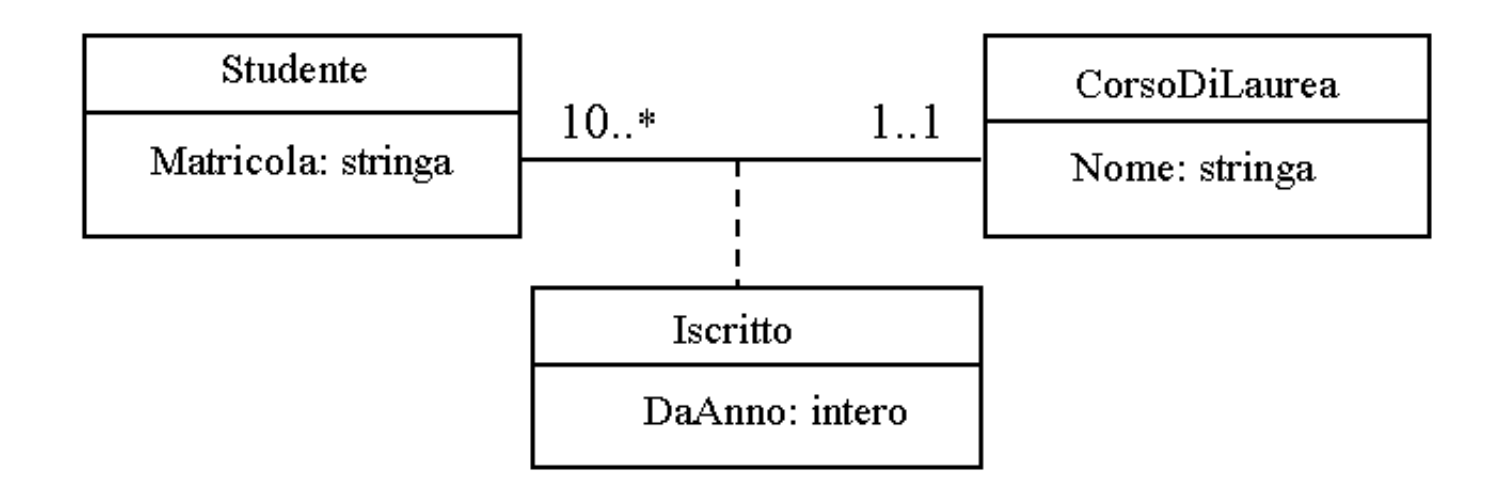

Prenderemo in considerazione questo esempio.

## **Considerazioni sulla molteplicit`a**

Questo esempio dimostra bene il fatto che imporre che tutti i vincoli di molteplicit`a di un diagramma delle classi siano rispettati *in ogni momento* `e, in generale, molto complicato.

Infatti, uno studente potrebbe nascere solamente nel momento in cui esiste già un corso di laurea, ma un corso di laurea deve avere almeno dieci studenti, e questo indica una intrinseca complessità nel creare oggetti, e al tempo stesso fare in modo che essi non violino vincoli di cardinalità minima. Problemi simili si hanno nel momento in cui i link vengono eliminati.

Come già detto, la strategia che seguiremo semplifica il problema, **ammettendo che gli oggetti possano essere in uno stato che non rispetta il vincolo di molteplicit`a minima, ma lanciando una eccezione** nel momento in cui un cliente chieda di utilizzare un link (relativo ad una associazione *A*) di un oggetto che non rispetta tale vincolo sull'associazione *A*.

Per esigenze didattiche, affrontiamo i due casi separatamente.

Consideriamo quindi la seguente **versione semplificata** del diagramma delle classi (si notino i diversi vincoli di molteplicit`a).

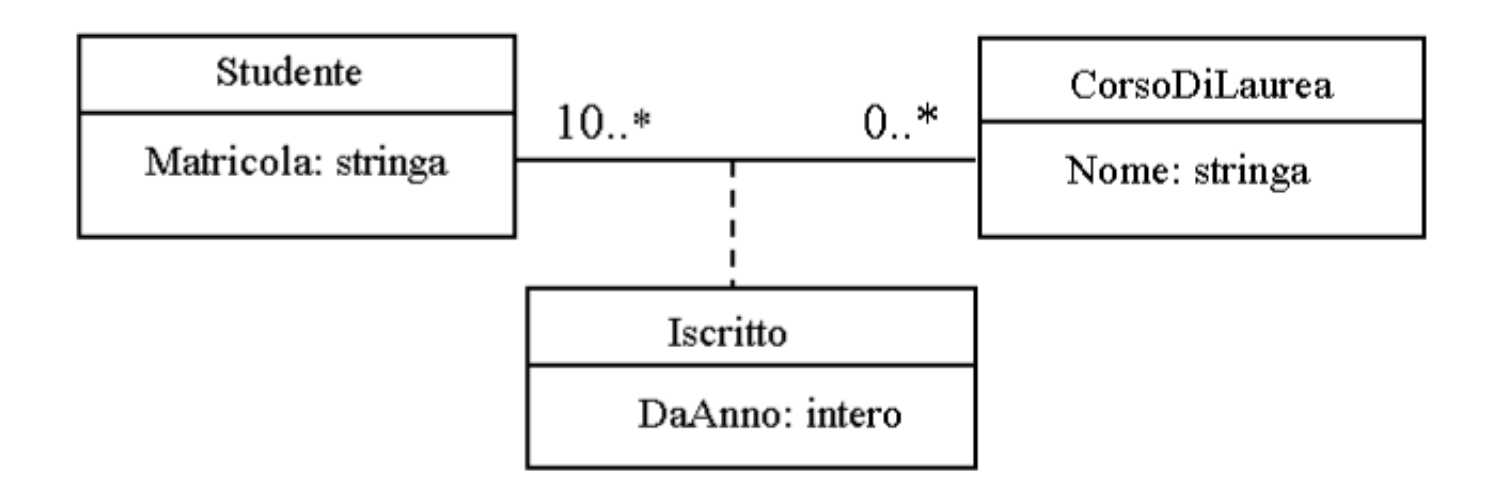

Supponiamo che solo *CorsoDiLaurea* abbia responsabilità sull'associazione.

# **Molteplicit`a minima diversa da zero (cont.)**

- Rispetto al caso di associazione con responsabilità singola e in cui i vincoli di molteplicit`a siano entrambi 0..\*, la classe Java CorsoDiLaurea si differenzia nei seguenti aspetti:
	- 1. Ha un'ulteriore funzione pubblica int quantiIscritti(), che restituisce il numero di studenti iscritti per il corso di laurea oggetto di invocazione.

In questa maniera, il cliente si può rendere conto se il vincolo di molteplicit`a sia rispettato oppure no.

2. La funzione int getLinkIscritto() lancia una opportuna eccezione (di tipo EccezioneCardMin) quando l'oggetto di invocazione non rispetta il vincolo di cardinalità minima sull'associazione Iscritto.

## **Molteplicit`a minima diversa da zero (cont.)**

Rimane invece inalterata, rispetto al caso di associazione con responsabilità singola e vincoli di molteplicità entrambi 0..\*, la metodologia di realizzazione delle seguenti classi Java:

- *•* Studente,
- *•* TipoLinkIscritto,
- *•* EccezionePrecondizioni.

Riportiamo il codice delle classi EccezioneCardMin e CorsoDiLaurea.

// File MoltMin/EccezioneCardMin.java

```
public class EccezioneCardMin extends Exception {
  private String messaggio;
  public EccezioneCardMin(String m) {
    messaggio = m;
  }
  public String toString() {
    return messaggio;
  }
}
```
## **Classe** Java **CorsoDiLaurea**

```
// File MoltMin/CorsoDiLaurea.java
import java.util.*;
public class CorsoDiLaurea {
   private final String nome;
   private HashSet<TipoLinkIscritto> insieme_link;
   public static final int MIN_LINK_ISCRITTO = 10; // PER IL VINCOLO DI MOLTEPLICITÀ
   public CorsoDiLaurea(String n) {
       none = n:
        insieme_link = new HashSet<TipoLinkIscritto>(); }
   public String getNome() { return nome; }
   public int quantiIscritti() { // FUNZIONE NUOVA
       return insieme_link.size(); }
   public void inserisciLinkIscritto(TipoLinkIscritto t) {
      if (t != null && t.getCorsoDiLaurea()==this) insieme_link.add(t); }
   public void eliminaLinkIscritto(TipoLinkIscritto t) {
      if (t != null && t.getCorsoDiLaurea()==this) insieme_link.remove(t); }
   public Set<TipoLinkIscritto> getLinkIscritto() throws EccezioneCardMin {
        if (quantiIscritti() < MIN_LINK_ISCRITTO)
           throw new EccezioneCardMin("Cardinalita' minima violata");
        else return (HashSet<TipoLinkIscritto>)insieme_link.clone(); }
}
```
Realizzare in Java il cliente *Valutazione Didattica*(simile al cliente visto nell'esercizio 12):

### **InizioSpecificaOperazioni Valutazione Didattica**

**CorsoFacile** *(c: Corso): booleano* pre: nessuna post: result è true se e solo se tutti gli esami sostenuti per il corso *c* sono stati superati con voto non inferiore a 27

#### **FineSpecifica**

L'algoritmo ricalca quello fornito come soluzione per l'esercizio 10.

```
// File MoltMax/ValutazioneDidattica.java
```

```
import java.util.*;
public final class ValutazioneDidattica {
    public static boolean corsoFacile(Corso c) throws EccezioneCardMax {
        Set<TipoLinkEsame> es = c.getLinkEsame();
        Iterator<TipoLinkEsame> it = es.iterator();
        while(it.hasNext()) {
            TipoLinkEsame lnk = it.next();
            if (lnk.getVoto() < 27)
                return false;
        }
        return true;
    }
    private ValutazioneDidattica() { }
}
```
## **Molteplicit`a massima finita**

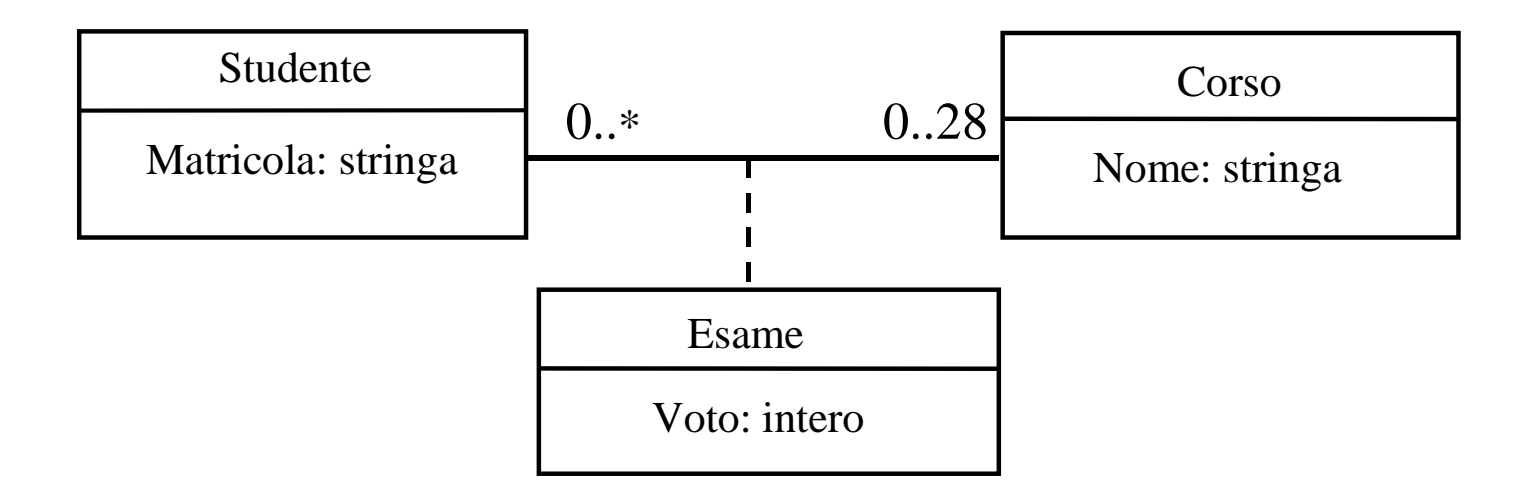

Supponiamo che solo *Studente* abbia responsabilità sull'associazione.

# **Molteplicit`a massima finita (cont.)**

- Rispetto al caso di associazione con responsabilità singola e in cui i vincoli di molteplicità siano entrambi 0..\*, la classe Java Studente si differenzia nei seguenti aspetti:
	- 1. Ha un'ulteriore funzione pubblica int quantiEsami(), che restituisce il numero di esami sostenuti dallo studente oggetto di invocazione. In questa maniera, il cliente si può rendere conto se sia possibile inserire un nuovo esame senza violare i vincoli di molteplicità oppure no.
	- 2. La funzione int getLinkEsami() lancia una opportuna eccezione (di tipo EccezioneCardMax) quando l'oggetto di invocazione non rispetta il vincolo di cardinalit`a massima sull'associazione *Iscritto*.

Rimangono invece inalterate, rispetto al caso di associazione con responsabilità singola e vincoli di molteplicità entrambi 0.<sup>\*</sup> le seguenti classi Java:

- *•* Corso,
- *•* TipoLinkEsame,
- *•* EccezionePrecondizioni.

Riportiamo il codice delle classi EccezioneCardMax e Studente.

// File MoltMax/EccezioneCardMax.java

```
public class EccezioneCardMax extends Exception {
  private String messaggio;
  public EccezioneCardMax(String m) {
    messaggio = m;
  }
  public String toString() {
    return messaggio;
  }
}
```
### **Classe** Java **Studente**

```
// File MoltMax/Studente.java
import java.util.*;
public class Studente {
    private final String matricola;
    private HashSet<TipoLinkEsame> insieme_link;
    public static final int MAX_LINK_ESAME = 28; // PER IL VINCOLO DI MOLTEPLICITÀ
    public Studente(String n) {
        matricola = n;
        insieme_link = new HashSet<TipoLinkEsame>(); }
    public String getMatricola() { return matricola; }
    public int quantiEsami() { return insieme_link.size(); // FUNZIONE NUOVA }
    public void inserisciLinkEsame(tipoLinkEsame t) {
        if (t != null && t.getEsame()==this)
           insieme link.add(t):
    public void eliminaLinkEsame(tipoLinkEsame t) {
        if (t != null && t.getEsame()==this)
           insieme link.remove(t);
    public Set<TipoLinkEsame> getLinkEsame() throws EccezioneCardMax {
        if (insieme_link.size() > MAX_LINK_ESAME)
            throw new EccezioneCardMax("Cardinalita' massima violata");
        else return (HashSet<TipoLinkEsame>)insieme_link.clone();
}
```
Realizzare in Java il cliente *Valutazione Didattica*(simile al cliente visto nell'esercizio 11):

### **InizioSpecificaOperazioni Valutazione Didattica**

**StudenteBravo** *(s: Studente): booleano*

pre: nessuna post: *result* è *true* se e solo se tutti gli esami sostenuti dallo studente *s* sono stati superati con voto non inferiore a 27

#### **FineSpecifica**

## **Soluzione esercizio 12**

```
// File MoltMax/ValutazioneDidatticaBis.java
import java.util.*;
public final class ValutazioneDidatticaBis {
    public static boolean studenteBravo(Studente s) throws EccezioneCardMax {
        Set<TipoLinkEsame> es = s.getLinkEsame();
        Iterator<TipoLinkEsame> it = es.iterator();
        while(it.hasNext()) {
            TipoLinkEsame lnk = it.next();
            if (lnk.getVoto() < 27)
                return false;
        }
        return true;
    }
    private ValutazioneDidatticaBis() { }
}
```
Un caso particolare di molteplicit`a massima finita si ha quando essa sia pari a 1. In tal caso dobbiamo gestire l'associazione secondo il modello e le strutture di dati visti in precedenza per il vincolo di molteplicità 0..1.

In particolare, dobbiamo prevedere gli opportuni controlli per la classe che gestisce l'associazione.

Riprendiamo un esempio già visto, e assumiamo che in questo caso vi sia una molteplicità 1..1:

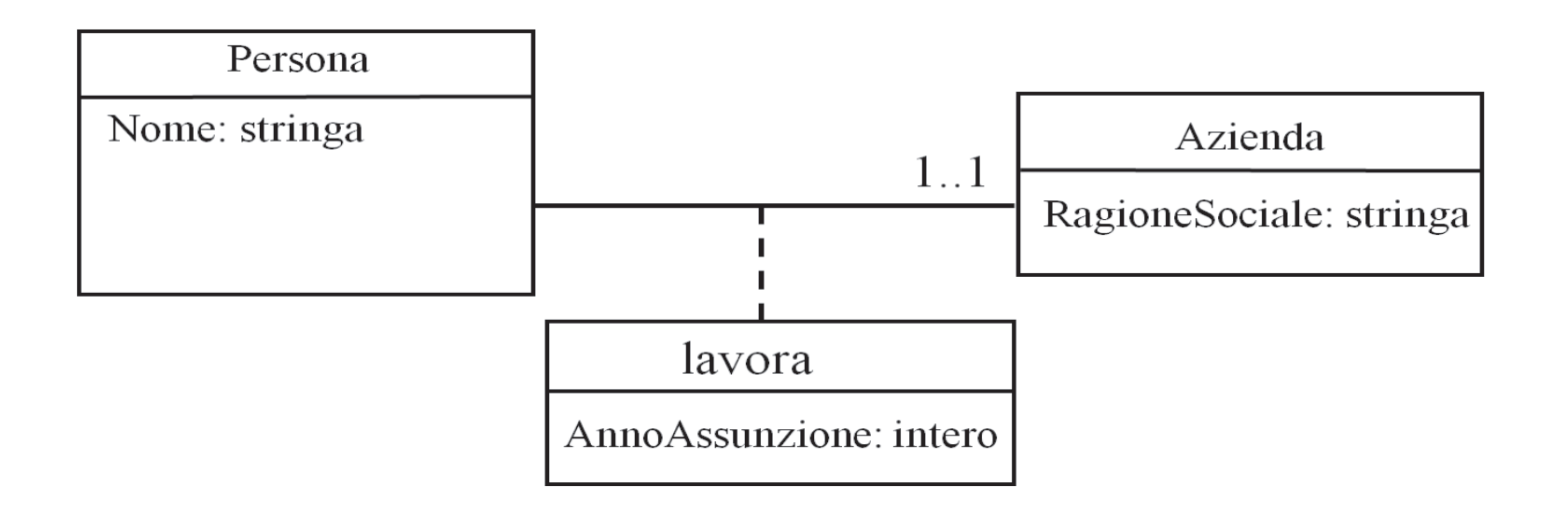

Assumiamo che solo *Persona* abbia responsabilità sull'associazione.

# **Molteplicit`a massima 1 (cont.)**

- Rispetto al caso di associazione con responsabilità singola e in cui il vincolo di molteplicità della classe che ha responsabilità sull'associazione sia 0..1, la classe Java Persona si differenzia nei seguenti aspetti:
	- 1. Ha un'ulteriore funzione pubblica int quantiLavora(), che restituisce il numero di aziende per cui lavora la persona oggetto di invocazione.
	- 2. La funzione int getLinkLavora() lancia una opportuna eccezione (di tipo EccezioneCardMin) quando l'oggetto di invocazione non rispetta il vincolo di cardinalit`a minima sull'associazione *Lavora*.

Rimangono invece inalterate, rispetto al caso di associazione con responsabilità singola e vincoli di molteplicità  $0.1$  e  $0.$ \* le seguenti classi Java:

- *•* Azienda,
- *•* TipoLinkLavora,
- *•* EccezionePrecondizioni.

Il codice della classe EccezioneCardMin è già stato dato in pecedenza, per cui nel seguito riportiamo solo il codice della classe Persona.

### **Classe** Java **Persona**

```
// File MoltMax1/Persona.java
public class Persona {
    private final String nome;
    private TipoLinkLavora link;
    public static final int MIN_LINK_LAVORA = 1;
    public Persona(String n) { nome = n; }
    public String getNome() { return nome; }
    public int quantiLavora() { // FUNZIONE NUOVA
        if (link == null) return 0;
        else return 1: }
    public void inserisciLinkLavora(TipoLinkLavora t) {
        if (link == null && t != null && t.getPersona() == this)
            link = t:
    public void eliminaLinkLavora() {
        link = null:
    public TipoLinkLavora getLinkLavora() throws EccezioneCardMin {
        if (link == null)throw new EccezioneCardMin("Cardinalita' minima violata");
        else return link; }
```
}

Realizzare in Java il cliente *Cambiamento Azienda*:

### **InizioSpecificaOperazioni Cambiamento Azienda**

**Cambiano** *(i: Insieme(Persona), a: Azienda, x: intero)*

pre: nessuna post: ogni persona di *i* lavora per l'azienda *a* a partire dall'anno *x*

### **FineSpecifica**

Per l'operazione **Cambiano** adottiamo il seguente algoritmo:

```
per ogni persona p di i
    se p non lavora per l'azienda a
        allora elimina il link di tipo lavora da p;
               crea un nuovo link di tipo lavora per p,
               con l'azienda a e l'anno x;
```
L'algoritmo viene realizzato tramite la funzione cambiano() della seguente classe Java.

# **Soluzione esercizio 13 (2/2)**

```
// File MoltMax1/CambiamentoAzienda.java
import java.util.*;
public final class CambiamentoAzienda {
  public static void cambiano(Set<Persona> i, Azienda a, int h) throws EccezioneCardMin {
        Iterator<Persona> it = i.iterator();
        while(it.hasNext()) {
            Persona p = it.next();
            if (p.getLinkLavora().getAzienda() != a) {
                p.eliminaLinkLavora();
                TipoLinkIscritto t = null;
                try {
                    t = new TipolinkLavora(a,p,h);}
                catch (EccezionePrecondizioni e) {
                    System.out.println(e);
                }
                p.inserisciLinkLavora(t);
            }
        }
  }
  private CambiamentoAzienda() { }
}
```
#### ERRORE!

Si trattano generalizzando quanto visto per le associazioni binarie.

Ricordiamo che noi assumiamo che le molteplicit`a delle associazioni n-arie siano sempre 0..\*.

In ogni caso, per un'associazione n-aria A, anche se non ha attributi, si definisce la corrispondente classe TipoLinkA.

Nel caso di responsabilità di una sola classe, si prevede la struttura di dati per rappresentare i link solo in quella classe.

Nel caso di responsabilità di più di una classe, si prevede la struttura di dati per rappresentare i link in ciascuna classe che abbia responsabilità. Anche in questo caso adottiamo la semplificazione di lasciare l'onere del controllo della coerenza dei riferimenti ai clienti delle classi realizzate.

### **Esempio**

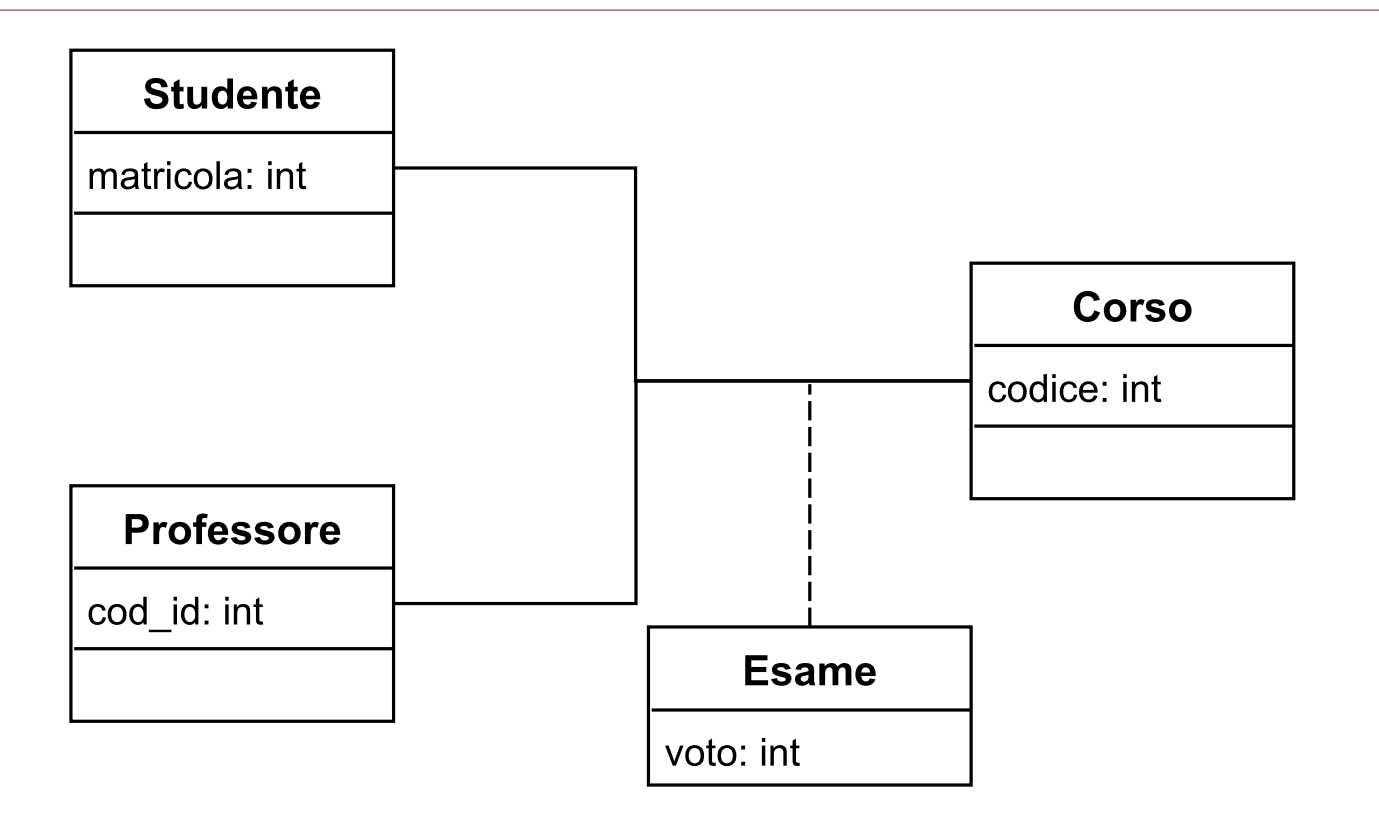

A titolo di esempio, ci occuperemo della realizzazione in Java di questo diagramma delle classi.

- Assumiamo che la fase di progetto abbia stabilito che la responsabilità sull'associazione *Esame* sia delle classi UML *Studente* e *Professore*.
- *•* Classi Java:
	- **–** TipoLinkEsame/EccezionePrecondizione;
	- **–** Studente/Professore;
	- **–** Corso.

## **Esempio: la classe** Java **Studente**

```
import java.util.*;
public class Studente {
    private final int matricola;
    private HashSet<TipoLinkEsame> insieme_link;
    public Studente(int n) {
        matricola = n;
        insieme_link = new HashSet<TipoLinkEsame>();
    }
    public int getMatricola() { return matricola; }
    public void inserisciLinkEsame(TipoLinkEsame t) {
        if (t != null && t.getStudente()==this)
            insieme_link.add(t);
    }
    public void eliminaLinkEsame(TipoLinkEsame t) {
         if (t != null && t.getStudente()==this)
            insieme_link.remove(t);
    }
     public Set<TipoLinkEsame> getLinkEsame() {
        return (HashSet<TipoLinkEsame>)insieme_link.clone();
    }
}
```
## **Esempio: la classe** Java **Professore**

```
import java.util.*;
public class Professore {
    private final int codId;
    private HashSet<TipoLinkEsame> insieme_link;
    public Professore(int n) {
        codId = n;insieme_link = new HashSet<TipoLinkEsame>();
    }
    public int getCodId() { return codId; }
    public void inserisciLinkEsame(TipoLinkEsame t) {
        if (t != null && t.getStudente()==this)
            insieme_link.add(t);
    }
    public void eliminaLinkEsame(TipoLinkEsame t) {
         if (t != null && t.getStudente()==this)
            insieme_link.remove(t);
    }
     public Set<TipoLinkEsame> getLinkEsame() {
        return (HashSet<TipoLinkEsame>)insieme_link.clone();
    }
}
```
### **Esempio: la classe** Java **Corso**

```
public class Corso {
    private final int codice;
    public Corso(String n) {
        codice = n;
    }
    public int getCodice() { return codice; }
}
```

```
public class EccezionePrecondizioni extends Exception {
  private String messaggio;
  public EccezionePrecondizioni(String m) {
    messaggio = m;
  }
  public EccezionePrecondizioni() {
    messaggio = "Si e' verificata una violazione delle precondizioni";
  }
  public String toString() {
    return messaggio;
  }
}
```
### **Esempio: la classe** Java **TipoLinkEsame**

```
public class TipoLinkEsame {
    private final Corso ilCorso;
    private final Studente loStudente;
private final Professore ilProf;
    private final int voto;
    public TipoLinkEsame(Corso x, Studente y, Professore z, int a)
        throws EccezionePrecondizioni {
        if (x == null || y == null || z == null) // CONTROLLO PRECONDIZIONI
            throw new EccezionePrecondizioni("Gli oggetti devono essere inizializzati");
        ilCorso = x; loStudente = y; ilProf = z; voto = a; }
    public boolean equals(Object o) {
        if (o != null && getClass().equals(o.getClass())) {
            TipoLinkEsame b = (TipoLinkEsame)o;
            return b.ilCorso == ilCorso && b.loStudente == loStudente
                   && b.i1Prot = ilProf; }else return false;
        }
    public int hashCode() { return ilCorso.hashCode() + loStudente.hashCode() + ilProf.hashC
    public Corso getCorso() { return ilCorso; }
    public Studente getStudente() { return loStudente; }
public Professore getProfessore() { return ilProf; }
    public int getVoto() { return voto; }
}
```
- *•* Le associazioni ordinate si realizzano in modo del tutto analogo alle relazioni non ordinate.
- Per mantenere l'ordinamento però si fa uso delle classi List e LinkedList invece di Set e HashSet.
- *•* Si noti inoltre che nel memorizzare i link in una lista dobbiamo stare attenti a non avere ripetizioni perchè in una associazione, anche se ordinata, non ci possono essere due link uguali.

## **Esempio con responsabilità singola**

Consideriamo il seguente diagramma delle classi.

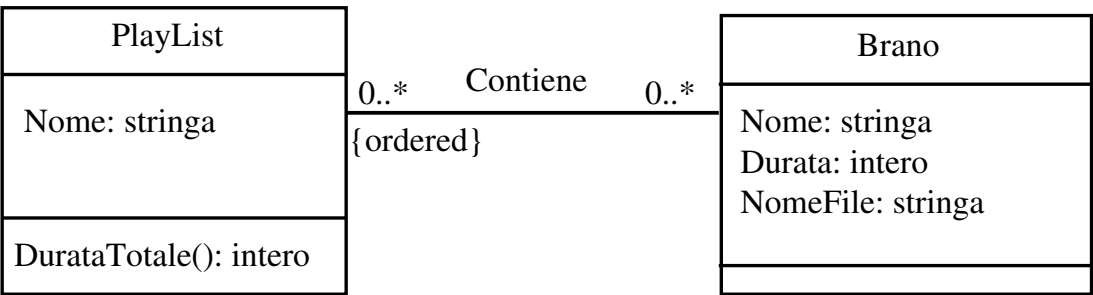

Assumiamo di avere stabilito, nella fase di progetto, che:

- *•* il nome di una playlist, e il nome, la durata ed il nome del file associati ad un un brano **non cambiano**;
- solo PlayList ha responsabilità sull'associazione (ci interessa conoscere quali brani sono contenuti in una playlist, ma non non ci interessa conoscere le playlist che contengono un dato brano).

## **Specifica della classe** UML **PlayList**

### **InizioSpecificaClasse PlayList**

**durataTotale** (): *intero*

pre: nessuna

post: *result* è pari alla somma delle durate dei brani contenuti in this

#### **FineSpecifica**
### **Realizzazione in** Java **della classe PlayList**

```
public class PlayList {
   private final String nome;
   private LinkedList<Brano> insieme_link;
   public PlayList(String n) {
       none = n:
        insieme_link = new LinkedList<Brano>(); \}public String getNome() { return nome; }
   public void inserisciLinkContiene(Brano b) {
        if (b != null \&\& !insieme_link.contains(b)) insieme_link.add(b); }
   public void eliminaLinkContiene(Brano b) {
        if (b := null) insieme_link.remove(b); }
   public List<Brano> getLinkContiene() {
       return (LinkedList<Brano>)insieme_link.clone(); }
   public int durataTotale() {
        int result = 0;
        Iterator<Brano> ib = insieme_link.iterator();
       while (ib.hasNext()) {
           Brano b = ib.next();
           result = result + b.getDurata(); }
       return result;
    }
}
```
### **Realizzazione in** Java **della classe Brano**

```
// File Ordinate0STAR/Brano.java
```

```
public class Brano {
  private final String nome;
  private final int durata;
  private final String nomefile;
  public Brano(String n, int d, String f) {
    none = n;
    durata = d:
    nometile = f;}
  public String getNome() { return nome; }
  public int getDurata() { return durata; }
  public String getNomeFile() { return nomefile; }
}
```
Realizziamo ora in in Java lo use case *Analisi PlayList*, specificato di seguito:

#### **InizioSpecificaUseCase Analisi PlayList**

**Pi`uLunghe** (*i: Insieme(PlayList)): Insieme(PlayList)*

pre: nessuna post: result è costituito dalle PlayList di *i* la cui durata totale è massima

#### **FineSpecifica**

## **Realizzazione in** Java **del cliente**

```
La progettazione dell'algoritmo è lasciata come esercizio
public final class AnalisiPlayList {
  public static Set<PlayList> piuLunghe(Set<PlayList> i) {
    HashSet<PlayList> result = new HashSet<PlayList>();
    int duratamax = maxDurata(i);
    Iterator<PlayList> it = i.iterator();
    while(it.hasNext()) {
      PlayList p1 = it.next();
      int durata = p1.durataTotale();
      if (durata == duratamax)
       result.add(p1); }
    return result; }
  private static int maxDurata(Set<PlayList> i) {
    int duratamax = 0;
    Iterator<PlayList> it = i.iterator();
    while(it.hasNext()) {
      PlayList p1 = it.next();
      int durata = p1.durataTotale();
      if (durata > duratamax)
        duratamax = durata; }
    return duratamax; }
}
```
# **Esempio responsabilit`a doppia**

Consideriamo lo stesso diagramma delle classi visto in precedenza.

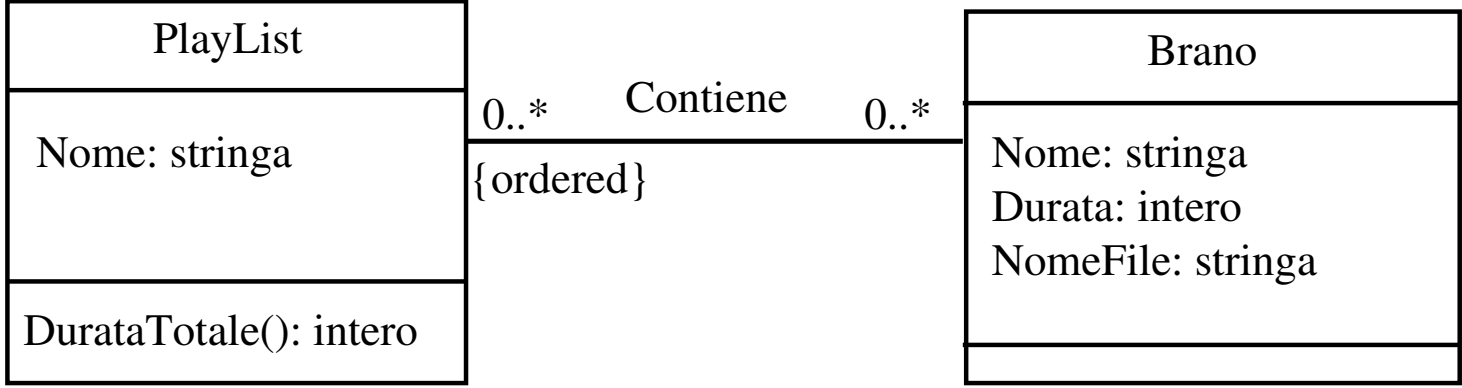

Assumiamo di avere stabilito, nella fase di progetto, che:

- il nome di una playlist, e il nome, la durata ed il nome del file associati ad un brano **non cambiano**;
- **•** sia PlayList che Brano hanno responsabilità sull'associazione (ci interessa conoscere sia quali brani sono contenuti in una playlist, che le playlist che contengono un dato brano).

# **Esempio responsabilit`a doppia (cont.)**

- *•* In questo caso dobbiamo prevedere:
	- **–** che la classe Brano abbia un campo dato di tipo HashSet, per rappresentare la struttura di dati non ordinata,
	- **–** che la classe PlayList abbia un campo dato di tipo LinkedList, per rappresentare la struttura di dati ordinata. **La classe** PlayList **`e identica al caso precedente**
	- **–** realizzare i clienti in modo tale da mantenere coerenti i riferimenti.

### **Realizzazione in** Java **della classe Brano**

```
// File OrdinateEntrambi0STARClient/Brano.java
import java.util.*;
public class Brano {
    private final String nome;
    private final int durata;
    private final String nomefile;
    private HashSet<PlayList> insieme_link;
    public Brano(String n, int d, String f) {
        none = n;durata = d;nometile = f;insieme_link = new HashSet<PlayList>();
    }
    public String getNome() { return nome; }
    public int getDurata() { return durata; }
```

```
public String getNomeFile() { return nomefile; }
public void inserisciLinkContiene(PlayList p) {
  if (p != null) insieme_link.add(p);
}
public void eliminaLinkContiene(PlayList p) {
  if (p != null) insieme_link.remove(p);
}
public Set<PlayList> getLinkContiene() {
    return (HashSet<PlayList>)insieme_link.clone();
}
```
}

## **Esercizio 18**

Realizzare il seguente diagramma delle classi (che ci consente la ripetizione dei brani), tenendo conto che:

- *•* **solo Slot ha responsabilit`a su Contiene**;
- *•* sia *PlayList* che *Slot* hanno responsabilit`a su *FormataDa*.

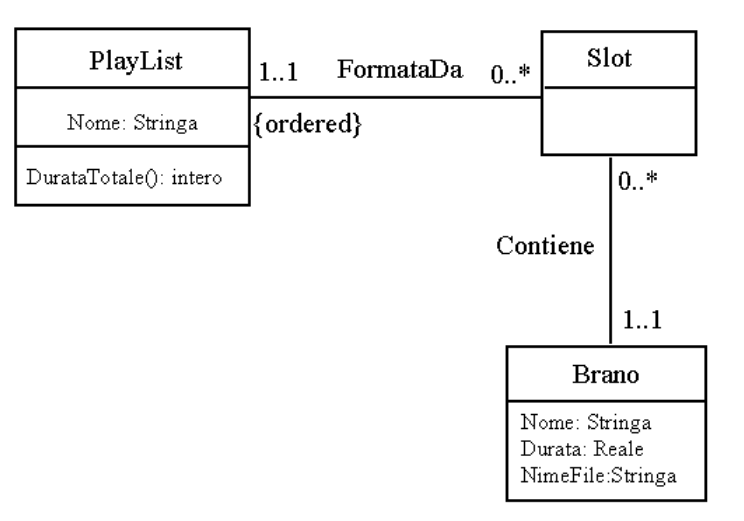

Nella realizzazione, possiamo tenere conto che (cfr. *Seconda Parte* del corso) la classe Slot non è presente esplicitamente nei requisiti, ed è stata introdotta per poter distinguere la posizione dei brani dai brani stessi.

Di conseguenza in realtà non siamo interessati a rappresentare esplicita**mente Slot**, in quanto nella nostra applicazione non abbiamo mai bisogno di riferirci ad oggetti *Slot*.

Con le precisazioni viste, possiamo fornire una realizzazione del diagramma delle classi semplificata rispetto alla metodologia fin qui presentata.

In particolare:

- poiché nella nostra applicazione non abbiamo mai bisogno di riferirci ad oggetti *Slot*, e poiché uno slot corrisponde esattamente ad una playlist, è possibile realizzare mediante un'unica classe Java PlayList entrambe le classi UML *PlayList* e *Slot*;
- in questa maniera, "trasferiamo" la responsabilità sull'associazione *Contiene* da *Slot* a *PlayList*;
- *•* la classe PlayList avr`a un campo dato di tipo LinkedList, per rappresentare la struttura di dati ordinata;
- *•* possiamo eliminare una o tutte le occorrenze di un brano da una playlist;
- *•* le realizzazione della classe Java Brano e dello use case sono identiche al caso della responsabilit`a singola.

# **Soluzione esercizio 18 (cont.)**

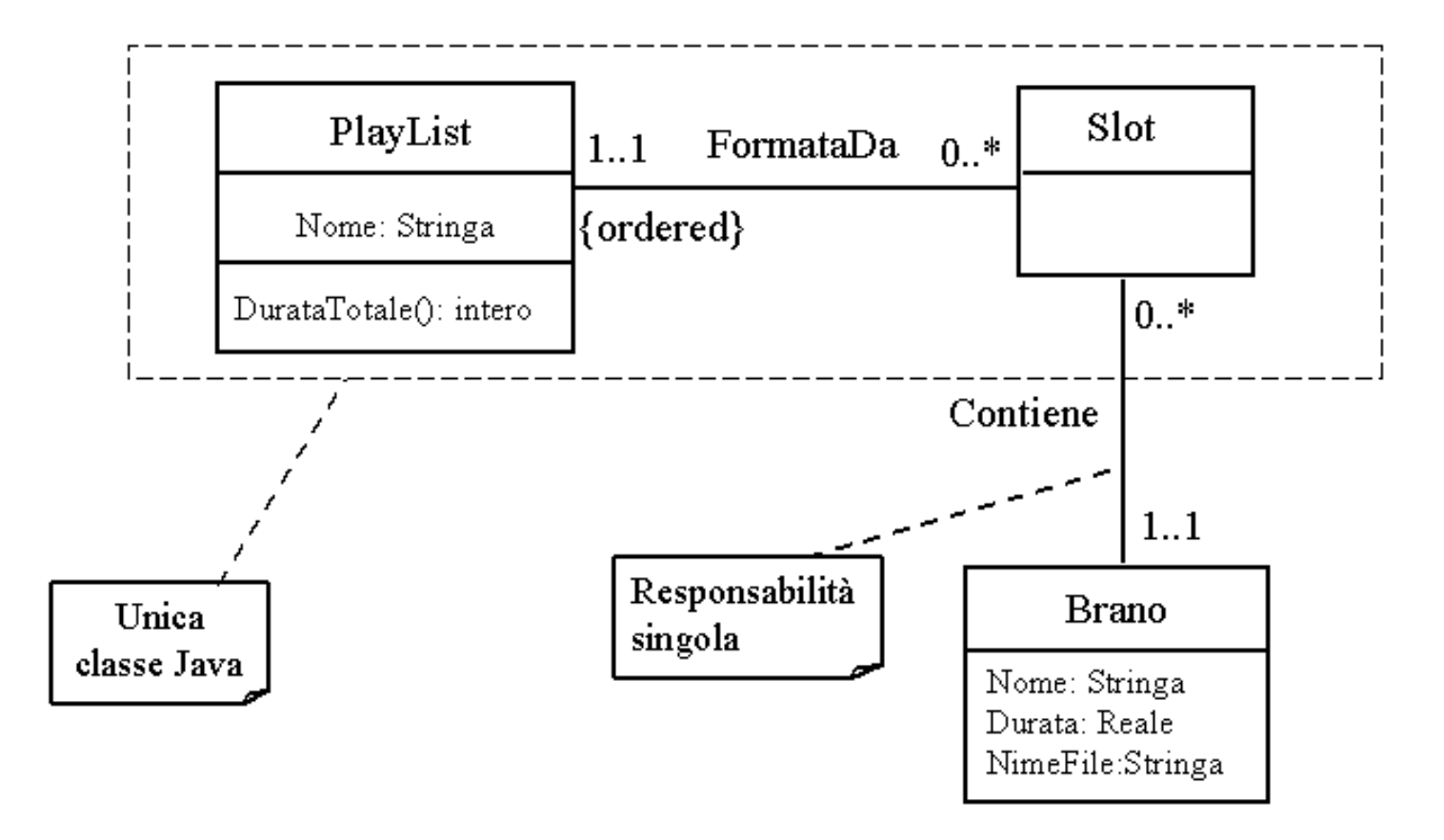

### **Sol. eserc. 18: classe** Java **PlayList**

```
// File OrdinateRipetizione0STAR/PlayList.java
import java.util.*;
public class PlayList {
  private final String nome;
  private LinkedList<Brano> sequenza_link;
  public PlayList(String n) {
    none = n:
    sequenza_link = new LinkedList<Brano>();
  }
  public String getNome() { return nome; }
  public void inserisciLinkContiene(Brano b) {
    if (b != null) sequenza_link.add(b);
    //in questo caso non controlliamo se il brano è gia presente
  }
  public void eliminaPrimaOccorrenzaLinkContiene(Brano b) {
    if (b := null) sequenza_link.remove(b);
  }
  public void eliminaOgniOccorrenzaLinkContiene(Brano b) {
    if (b := null) {
      while(sequenza_link.contains(b))
        sequenza_link.remove(b);
    }
  }
```

```
public List<Brano> getLinkContiene() {
  return (LinkedList<Brano>)sequenza_link.clone();
}
public int durataTotale() {
  int result = 0;
  Iterator<Brano> ib = sequenza_link.iterator();
  while (ib.hasNext()) {
    Brano b = ib.next();
    result = result + b.getDurata();
  }
  return result;
}
```
}

Nell'esposizione di questo argomento, seguiremo quest'ordine:

- *•* relazione is-a fra due classi;
- *•* specializzazione di operazioni;
- *•* generalizzazioni disgiunte e complete.

Affrontiamo ora il caso in cui abbiamo una generalizzazione nel diagramma delle classi. Ci riferiamo al seguente esempio.

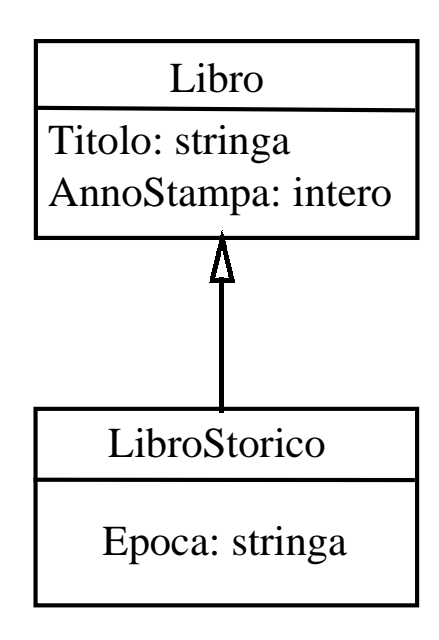

Assumiamo che tutte le proprietà in entrambe le classi siano immutabili (e note dalla nascita)

1. La superclasse UML (*Libro*) diventa una classe base Java (Libro), e la sottoclasse UML (*LibroStorico*) diventa una classe derivata Java (LibroStorico).

Infatti, poiché ogni istanza di *LibroStorico* è anche istanza di *Libro*, vogliamo:

- poter usare un oggetto della classe LibroStorico ogni volta che è lecito usare un oggetto della classe Libro, e
- *•* dare la possibilit`a ai clienti della classe LibroStorico di usare le funzioni pubbliche di Libro.

# **Generalizzazione (cont.)**

- 2. Poiché ogni proprietà della classe *Libro* è anche una proprietà del tipo LibroStorico, in Libro tutto ciò che si vuole ereditare è **protetto**. Si noti che la possibilità di utilizzare la parte protetta di Libro implica che il progettista della classe LibroStorico (e delle classi eventualmente derivate da LibroStorico) deve avere una buona conoscenza dei metodi di rappresentazione e delle funzioni della classe Libro.
- 3. Nella classe LibroStorico:
	- ci si affida alla definizione di Libro per quelle proprietà (ad es., *AnnoStampa*, *Titolo*) che sono identiche per gli oggetti della classe LibroStorico;
	- si definiscono tutte le proprietà (dati e funzioni) che gli oggetti di *LibroStorico* hanno in più rispetto a quelle ereditate da *Libro* (ad es., *Epoca*).

Fino ad ora abbiamo seguito il seguente approccio per garantire un alto livello di information hiding nella realizzazione di una classe UML *C* mediante una classe Java C:

- *•* gli attributi di *C* corrispondono a campi **privati** della classe Java C;
- *•* le operazioni di *C* corrispondono a campi **pubblici** di C;
- *•* sono **pubblici** anche i costruttori di C e le funzioni get e set;
- *•* sono invece **private** eventuali funzioni che dovessero servire per la realizzazione dei metodi della classe *C* (ma che non vogliamo rendere disponibili ai clienti), e i campi dati per la realizzazione di associazioni;
- *•* tutte le classi Java sono **nello stesso package** (senza nome).

# **Information hiding e generalizzazione**

Nell'ambito della realizzazione di generalizzazioni, è più ragionevole che i campi di C che non vogliamo che i clienti possano vedere siano **protetti**, e non privati.

Infatti, in questa maniera raggiungiamo un duplice scopo:

- 1. continuiamo ad impedire ai clienti generici di accedere direttamente ai metodi di rappresentazione e alle strutture di dati, mantenendo così alto il livello di information hiding;
- 2. diamo tale possibilità ai progettisti delle classi derivate da C (che non devono essere considerati clienti qualsiasi) garantendo in tal modo maggiore efficienza.

### **Ripasso: livelli di accesso nelle classi** Java

Un campo di una classe (dato, funzione o classe) può essere specificato con uno fra **quattro** livelli di accesso:

- **A.** public,
- **B.** protected,
- **C.** non qualificato (è il *default*, intermedio fra protetto e privato),
- **D.** private.

Anche un'intera classe C (solo se non è interna ad altra classe) può essere dichiarata public, ed in tale caso la classe deve essere dichiarata nel file C.java.

### **Classi: regole di visibilità**

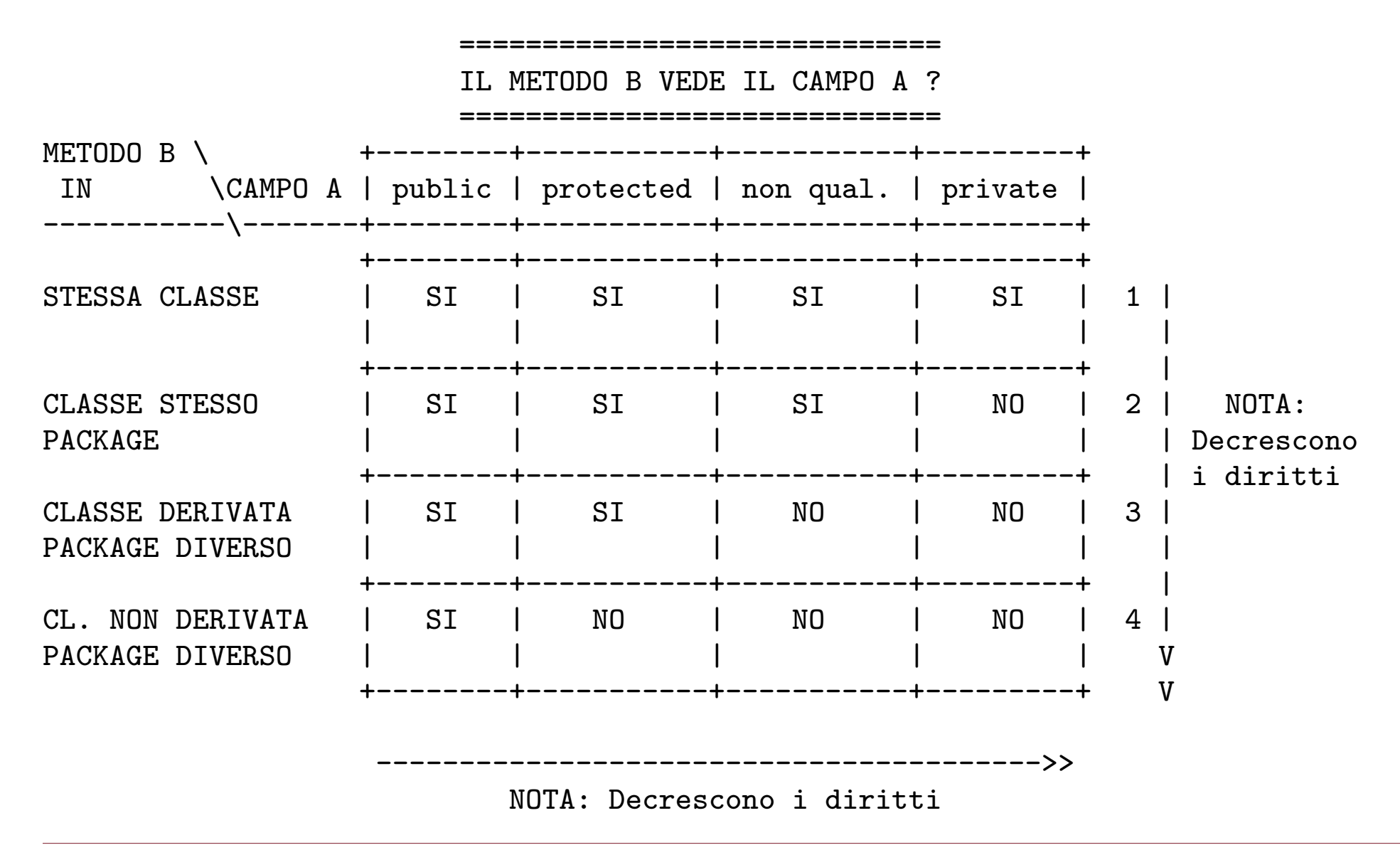

Occorre tenere opportunamente conto delle regole di visibilità di Java, che garantiscono **maggiori diritti** ad una classe di uno stesso package, rispetto ad una classe derivata, ma di package diverso.

Non possiamo più, quindi, prevedere un solo package per tutte le classi Java, in quanto sarebbe vanificata la strutturazione in parte pubblica e parte protetta, poiché tutte le classi (anche quelle non derivate) avrebbero accesso ai campi protetti.

Da ciò emerge la necessità di prevedere **un package diverso** per ogni classe Java che ha campi protetti (tipicamente, ciò avviene quando la corrispondente classe UML fa parte di una gerarchia).

In particolare, seguiremo le seguenti regole:

- *•* continueremo per il momento ad assumere di lavorare con il package senza nome (più avanti torneremo su questo aspetto);
- *•* per ogni classe Java *C* che ha campi protetti prevediamo un package dal nome C, realizzato nel direttorio C, che contiene solamente il file dal nome C.java;
- ogni classe Java D che deve accedere ai campi di C conterrà la dichiarazione

import C.\*;

```
// File Generalizzazione/Libro/Libro.java
```

```
package Libro;
```

```
public class Libro {
  protected final String titolo;
  protected final int annoStampa;
  public Libro(String t, int a) { titolo = t; annoStampa = a; }
  public String getTitolo() { return titolo; }
  public int getAnnoStampa() { return annoStampa; }
  public String toString() {
    return titolo + ", dato alle stampe nel " + annoStampa;
  }
}
```
Comportamento di un costruttore di una classe D derivata da B:

1. **se** ha come prima istruzione super(), allora viene chiamato il costruttore di B esplicitamente invocato;

**altrimenti** viene chiamato il costruttore senza argomenti di B;

2. viene eseguito il corpo del costruttore.

Questo vale **anche per il costruttore standard** di D senza argomenti (come al solito, disponibile se e solo se in D non vengono definiti esplicitamente costruttori).

# **La classe** Java **LibroStorico**

// File Generalizzazione/LibroStorico/LibroStorico.java

```
package LibroStorico;
import Libro.*;
public class LibroStorico extends Libro {
  protected final String epoca;
  public LibroStorico(String t, int a, String e) {
    super(t,a);
    epoca = e;}
  public String getEpoca() { return epoca; }
  public String toString() {
    return super.toString() + ", ambientato nell'epoca: " + epoca;
  }
}
```
#### **InizioSpecificaUseCase Valutazione Biblioteca**

**QuantiAntichi** (*i: Insieme(Libro), a: intero): intero*

pre: nessuna

post: result è il numero di libri dati alle stampe prima dell'anno a nell'insieme di libri *i*

#### **QuantiStorici** (*i: Insieme(Libro)): intero*

pre: nessuna post: *result* `e il numero di libri storici nell'insieme di libri *i*

#### **FineSpecifica**

Gli algoritmi vengono lasciati per esercizio.

### **Realizzazione del cliente**

```
// File Generalizzazione/ValutazioneBiblioteca.java
import Libro.*;
import LibroStorico.*;
import java.util.*;
public final class ValutazioneBiblioteca {
    public static int quantiAntichi(Set<Libro> ins, int anno) {
        int quanti = 0;
        Iterator<Libro> it = ins.iterator();
        while (it.hasNext()) {
            Libro elem = it.next();
            if (elem.getAnnoStampa() < anno)
                quanti++;
        }
        return quanti;
```

```
}
public static int quantiStorici(Set<Libro> ins) {
    int quanti = 0;
    Iterator<Libro> it = ins.iterator();
    while (it.hasNext()) {
        Libro elem = it.next();
        if (elem.getClass().equals(LibroStorico.class))
            quanti++;
    }
    return quanti;
}
private ValutazioneBiblioteca() { }
```
}

# **Riassunto struttura file e direttori**

```
\begin{array}{c} \hline \end{array}--Generalizzazione
          MainBiblio.java
          ValutazioneBiblioteca.java
| \qquad || +---Libro
                Libro.java
| \qquad || \---LibroStorico
                LibroStorico.java
```
Nella classe derivata `e possibile fare **overriding** (dall'inglese, *ridefinizione*, *sovrascrittura*) delle funzioni della classe base.

Fare overriding di una funzione f() della classe base B vuol dire definire nella classe derivata D una funzione f() **in cui sono uguali il numero e il tipo degli argomenti**, ed **il tipo di ritorno deve essere identico**.

Nella classe Java derivata si **ridefinisce** una funzione F() già definita nella classe base ogni volta che F(), quando viene eseguita su un oggetto della classe derivata, deve compiere operazioni diverse rispetto a quelle della classe base, ad esempio operazioni che riguardano le proprietà specifiche che la classe derivata possiede rispetto a quelle definite per quella base.

## **Ridefinizione: esempio**

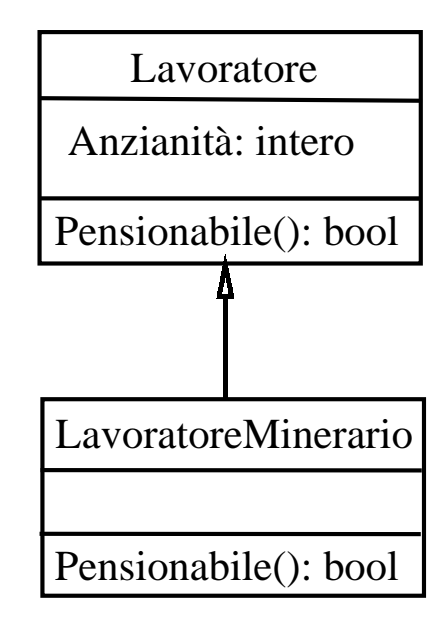

I lavoratori sono pensionabili con un'anzianità di 30 anni. I lavoratori minerari sono pensionabili con un'anzianità di 25 anni. // File Generalizzazione/Lavoratore/Lavoratore.java

package Lavoratore;

```
public class Lavoratore {
  protected int anzianita;
  public int getAnzianita() { return anzianita; }
  public void setAnzianita(int a) { anzianita = a; }
  public boolean pensionabile() { return anzianita > 30; }
}
```
// File Generalizzazione/LavoratoreMinerario/LavoratoreMinerario.java

```
package LavoratoreMinerario;
import Lavoratore.*;
```
public class LavoratoreMinerario extends Lavoratore { public boolean pensionabile() { return anzianita > 25; } // OVERRIDING

```
}
```
Poiché Java non supporta l'ereditarietà multipla, **assumiamo che ogni generalizzazione sia disgiunta** (ciò può essere ottenuto mediante opportune trasformazioni, come descritto nella parte del corso dedicata all'analisi).

Quando la generalizzazione è anche completa, occorre fare delle considerazioni ulteriori, come mostreremo in un esempio.
# **Generalizzazioni disgiunte e complete (cont.)**

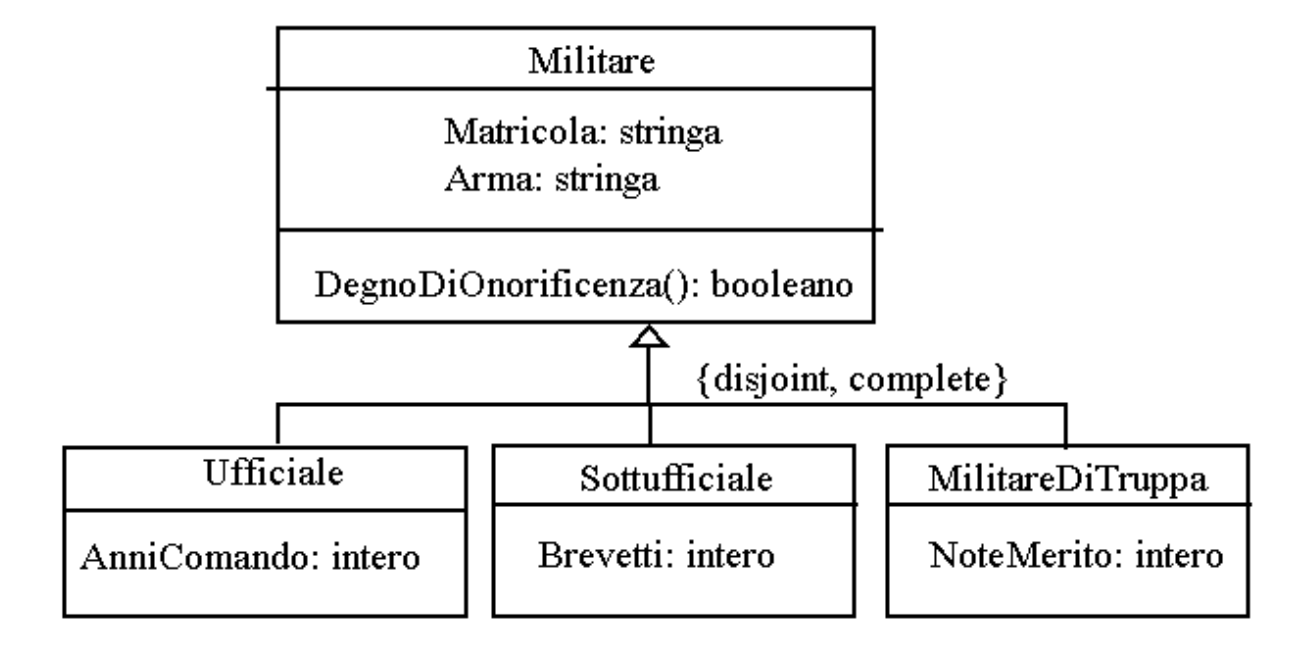

**Nota:** gli attributi AnniComando,Brevetti e NoteMerito, sono modificabili solo tramite le funzioni IncrementaAnniComando, IncrementaBrevetti, IncrementaNoteMerito.

Il diagramma delle classi ci dice che non esistono istanze di *Militare* che non siano istanze di almeno una delle classi *Ufficiale*, *Sottufficiale* o *MilitareDiTruppa*.

Per questo motivo la classe Java Militare deve essere una abstract class. La definizione di Militare come classe base astratta consente di progettare clienti che astraggono rispetto alle peculiarità delle sue sottoclassi.

In questo modo, infatti, **non si potranno definire oggetti che sono istanze dirette della classe** Militare.

Viceversa, le classi Java Ufficiale, Sottufficiale e MilitareDiTruppa saranno classi non abstract (a meno che siano anch'esse superclassi per generalizzazioni disgiunte e complete).

Alcune propriet`a della classe UML *Militare*, come ad esempio l'attributo "Arma", sono dettagliabili completamente al livello della classe stessa.

La gestione di queste proprietà verrà realizzata tramite funzioni non abstract della classe Java Militare.

Tra le operazioni che associamo a *Militare* ve ne possono essere invece alcune che sono dettagliabili **solo quando vengono associate** ad una delle sottoclassi.

Ad esempio, l'operazione che determina se un militare è degno di onoreficenza potrebbe dipendere da parametri relativi al fatto se esso è ufficiale, sottufficiale oppure di truppa. L'operazione *DegnoDiOnoreficenza* si pu`o associare alla classe *Militare* solo concettualmente, mentre il calcolo che essa effettua si può rappresentare in modo preciso solo al livello della sottoclasse.

La corrispondente funzione Java verr`a **dichiarata** come abstract nella classe Militare. La sua **definizione** viene demandata alle classi java Ufficiale, Sottufficiale o MilitareDiTruppa.

Assumiamo che, per le sottoclassi di *Militare*, i criteri per essere degni di onoreficenza siano i seguenti:

**Ufficiale:** avere effettuato più di dieci anni di comando.

**Sottufficiale:** avere conseguito più di quattro brevetti di specializzazione.

**MilitareDiTruppa:** avere ricevuto più di due note di merito.

# **La classe astratta** Java **Militare**

// File Generalizzazione/Militare/Militare.java

```
package Militare;
```

```
public abstract class Militare {
 protected String arma;
 protected String matricola;
 public Militare(String a, String m) { arma = a; matricola = m; }
 public String getArma() { return arma; }
 public String getMatricola() { return matricola; }
  abstract public boolean degnoDiOnoreficenza();
 public String toString() {
    return "Matricola: " + matricola + ". Arma di appartenenza: " + arma;
  }
```
public static void stampaStatoDiServizio(Militare mil) {

System.out.println("========== FORZE ARMATE =========== ");

System.out.println("STATO DI SERVIZIO DEL MILITARE");

```
System.out.println(mil);
```

```
if (mil.degnoDiOnoreficenza())
```
System.out.println("SI E' PARTICOLARMENTE DISTINTO IN SERVIZIO");

// File Generalizzazione/Ufficiale/Ufficiale.java

```
package Ufficiale;
import Militare.*;
public class Ufficiale extends Militare {
  protected int anni_comando;
  public Ufficiale(String a, String m) { super(a,m); }
  public int getAnniComando() { return anni_comando; }
  public void incrementaAnniComando() { anni_comando++; }
  public boolean degnoDiOnoreficenza() {
    return anni_comando > 10;
  }
```
# **La classe** Java **Sottufficiale**

// File Generalizzazione/Sottufficiale/Sottufficiale.java

```
package Sottufficiale;
import Militare.*;
```

```
public class Sottufficiale extends Militare {
 protected int brevetti_specializzazione;
 public Sottufficiale(String a, String m) { super(a,m); }
 public int getBrevettiSpecializzazione() {
    return brevetti_specializzazione; }
 public void incrementaBrevettiSpecializzazione() {
    brevetti_specializzazione++; }
 public boolean degnoDiOnoreficenza() {
    return brevetti_specializzazione > 4;
  }
```
// File Generalizzazione/MilitareDiTruppa/MilitareDiTruppa.java

```
package MilitareDiTruppa;
import Militare.*;
```

```
public class MilitareDiTruppa extends Militare {
 protected int note_di_merito;
 public MilitareDiTruppa(String a, String m) { super(a,m); }
 public int getNoteDiMerito() { return note_di_merito; }
 public void incrementaNoteDiMerito() { note_di_merito++; }
 public boolean degnoDiOnoreficenza() {
    return note_di_merito > 2;
  }
```
Per evitare ogni potenziale conflitto sull'uso degli identificatori di classe, è possibile strutturare i file sorgente in package.

Una regola possibile è la seguente:

- *•* Tutta l'applicazione viene messa in un package Java P, nel direttorio P.
- *•* Ogni classe Java dell'applicazione proveniente dal diagramma delle classi (anche quelle definite per le associazioni) viene messa nel package P.
- Ciò vale anche per quelle definite per i tipi, a meno che siano in opportuni direttori resi accessibili mediante la variabile d'ambiente classpath.

# **Organizzazione in packages (cont.)**

- *•* Nel caso di classi con campi protetti, vanno previsti sottodirettori e sottopackage, come visto in precedenza.
- *•* Ogni classe Java proveniente dal diagramma degli use case viene messa nel package P.

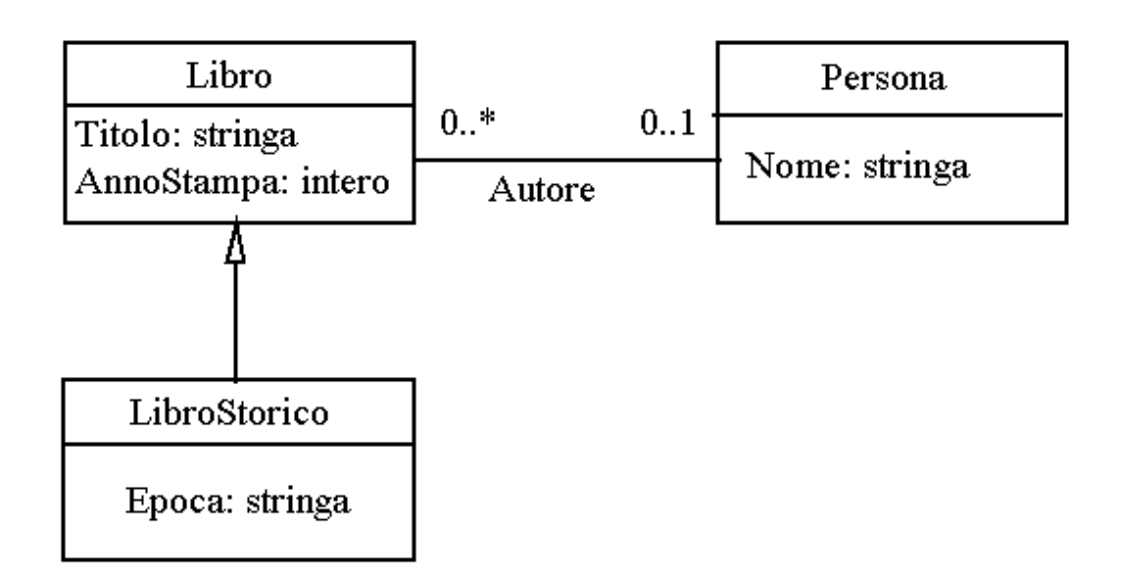

Supponiamo che solamente Libro abbia responsabilità sull'associazione *Autore*.

#### **InizioSpecificaUseCase StatisticaAutori**

**Prolifici** (*i: Insieme(Libro)): Insieme(Persona)*

pre: nessuna post: *result* è l'insieme di persone che sono autori di almeno due libri fra quelli di *i*

#### **FineSpecifica**

```
\begin{array}{c} \hline \end{array}+---PackageLibri
             StatisticaAutori.java
            Persona.java
            | | Test
            MainLibri.java
| \qquad || +---Libro
                   Libro.java
| \qquad || \---LibroStorico
                   LibroStorico.java
\begin{array}{c} \hline \end{array}
```
### **La classe** Java **Persona**

```
// File PackageLibri/Persona.java
```

```
package PackageLibri;
```

```
public class Persona {
    private final String nome;
    public Persona(String n) {
        none = n;}
    public String getNome() {
        return nome;
    }
    public String toString() {
        return nome ;
    }
```
### **La classe** Java **Libro**

```
// File PackageLibri/Libro/Libro.java
package PackageLibri.Libro;
import PackageLibri.*;
public class Libro {
  protected final String titolo;
  protected final int annoStampa;
  protected Persona autore;
  public Libro(String t, int a) { titolo = t; annoStampa = a; }
  public void setAutore(Persona p) { autore = p; }
  public Persona getAutore() { return autore; }
  public String getTitolo() { return titolo; }
  public int getAnnoStampa() { return annoStampa; }
  public String toString() {
    return titolo +
      (autore != null ? ", di " + autore.toString() : ", Anonimo") +
      ", dato alle stampe nel " + annoStampa;
  }
}
```
# **La classe** Java **LibroStorico**

// File PackageLibri/LibroStorico/LibroStorico.java

```
package PackageLibri.LibroStorico;
import PackageLibri.Libro.*;
```

```
public class LibroStorico extends Libro {
 protected final String epoca;
 public LibroStorico(String t, int a, String e) {
    super(t,a);
    epoca = e;}
 public String getEpoca() { return epoca; }
 public String toString() {
    return super.toString() + ", ambientato nell'epoca: " + epoca;
  }
}
```
// File PackageLibri/StatisticaAutori.java

```
package PackageLibri;
import PackageLibri.Libro.*;
import PackageLibri.LibroStorico.*;
import java.util.*;
public final class StatisticaAutori {
    public static Set<Persona> prolifici(Set<Libro> ins) {
        Set<Persona> result = new HashSet<Persona>();
        System.out.println
            ("La funzione prolifici() e' da implementare per esercizio!");
        return result;
    }
    private StatisticaAutori() { }
}
```
# **Esercizio 19**

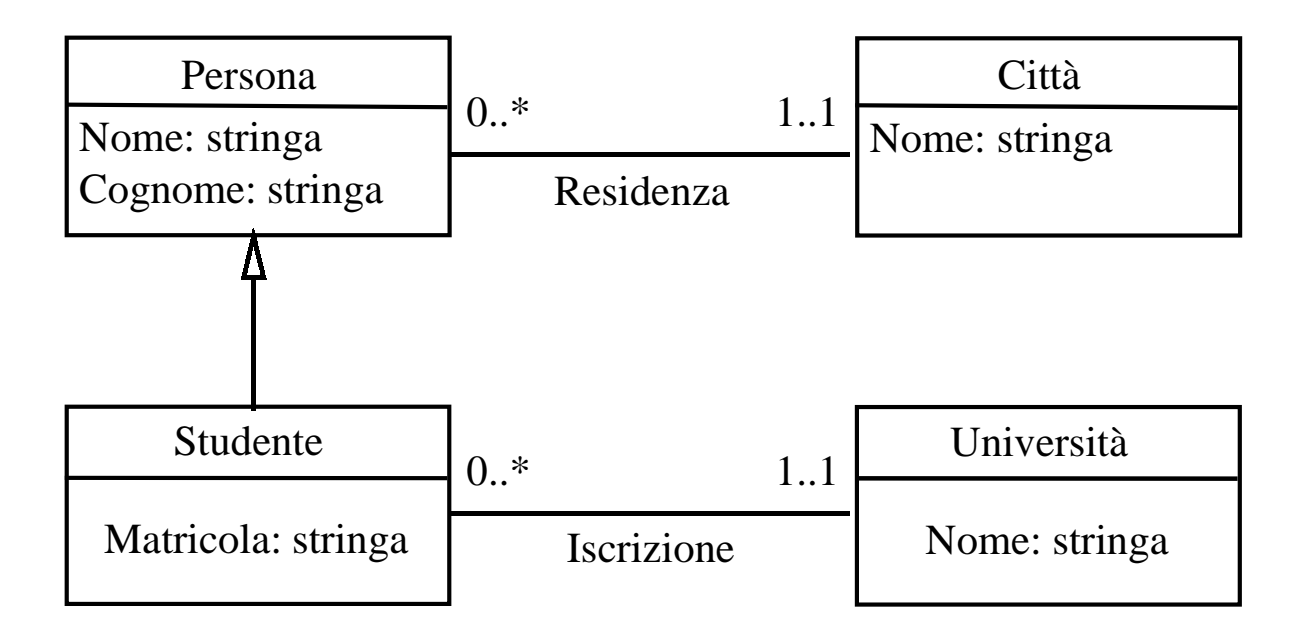

Realizzare in Java questo diagramma delle classi. Scrivere una funzione cliente che, data un'università, restituisca la città da cui proviene la maggior parte dei suoi studenti.

Si lascia il dettaglio della fase di progetto per esercizio.

Notiamo che la responsabilità sull'associazione *Iscrizione* è doppia, mentre su *Residenza* `e solo di *Persona*.

La struttura dei file e dei package è la seguente:

```
+---PackageUniversita
        Citta.java
        Universita.java
        EccezioneCardMin.java
| \ \ || +---Persona
            Persona.java
| \ \ || \---Studente
            Studente.java
```
## **Sol. eserc. 19: classe** Java **Universita**

```
package PackageUniversita;
import java.util.*;
import PackageUniversita.Studente.Studente;
public class Universita {
 private final String nome;
 private HashSet<Studente> insieme_link;
 public Universita(String n) {
     none = n;insieme_link = new HashSet<Studente>();
 }
 public String getNome() { return nome; }
 public void inserisciLinkIscritto(Studente t) {
    if (t != null insieme link.add(t);
 }
 public void eliminaLinkIscritto(Studente t) {
    if (t != null insieme_link.remove(t);
 }
 public Set<Studente> getLinkIscrizione() {
    return (HashSet<Studente>)insieme_link.clone();
 }
}
```

```
package PackageUniversita;
```

```
public class Citta {
    private final String nome;
    public Citta(String n) {
        none = n;}
    public String getNome() { return nome; }
}
```
### **Sol. eserc. 19: classe** Java **Persona**

```
package PackageUniversita.Persona;
import PackageUniversita.Citta;
import PackageUniversita.EccezioneCardMin;
public class Persona {
    protected final String nome, cognome;
    protected Citta residenza;
    public static final int MIN_LINK_RESIDENZA = 1;
    public Persona(String n, String c) {
       none = n:
        cognome = c; }
    public String getNome() { return nome; }
    public String getCognome() { return cognome; }
    public int quantiResidenza() {
        if (residenza == null) return 0;
        else return 1; }
    public Citta getResidenza() throws EccezioneCardMin {
        if (residenza == null)
            throw new EccezioneCardMin("Cardinalita' minima violata");
        else return residenza;
    public void setResidenza(Citta c) {
        residenza = c; }
}
```
### **Sol. eserc. 19: classe** Java **Studente**

```
package PackageUniversita.Studente;
import PackageUniversita.*;
import PackageUniversita.Persona.*;
public class Studente extends Persona {
    protected final String matricola;
    protected Universita iscrizione;
    public static final int MIN_LINK_ISCRIZIONE = 1;
    public Studente(String n, String c, String m) {
        super(n, c);\text{matricola} = \text{m}; \quad \}public String getMatricola() { return matricola; }
    public int quantiIscrizione() {
        if (iscrizione == null) return 0;
        else return 1: }
    public void inserisciLinkIscrizione(Universita t) {
       if (t != null ) iscrizione = t; }
    public void eliminaLinkIscrizione() {
        iscrizione = null; }
    public Universita getLinkIscrizione() throws EccezioneCardMin {
        if (iscrizione == null)
            throw new EccezioneCardMin("Cardinalita' minima violata");
       else return iscrizione:
```
Per mancanza di tempo, nella fase di realizzazione non possiamo trattare in dettaglio alcuni aspetti di UML visti nella fase di analisi:

- *•* generalizzazioni non disgiunte;
- *•* specializzazione di attributi;
- *•* specializzazione di associazioni;
- ereditarietà multipla.